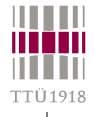

## **Verilog / SystemVerilog**

- **History & main concepts structure, description styles, data types**
- **Procedural & assignment; if-then, case & loop statements**
- **Functional hierarchy tasks & functions**
- **Time & events; parallelism; fork, join & disable statements**
- **Structural & behavioral descriptions**
	- **Michael John Sebastian Smith, "Application-Specific Integrated Circuits." Addison-Wesley http://www10.edacafe.com/book/ASIC/ASICs.php [see ch. 11]**
	- **Stuart Sutherland, Simon Davidmann, Peter Flake and Phil Moorby. "SystemVerilog for Design: A Guide to Using SystemVerilog for Hardware Design and Modeling." Springer.**
	- **Ken Coffman, "Real world FPGA design with Verilog." Prentice Hall.**
	- **Donald E. Thomas, Philip R. Moorby, "The Verilog® Hardware Description Language." Kluwer Academic Publishers.**
	- **James M. Lee, "Verilog Quickstart: a practical guide to simulation and synthesis in Verilog." Kluwer Academic Publishers.**
	- **http://systemverilog.in/**
	- **http://www.project-veripage.com/**
	- **http://www.angelfire.com/in/verilogfaq/**

© Peeter Ellervee verilog - 1

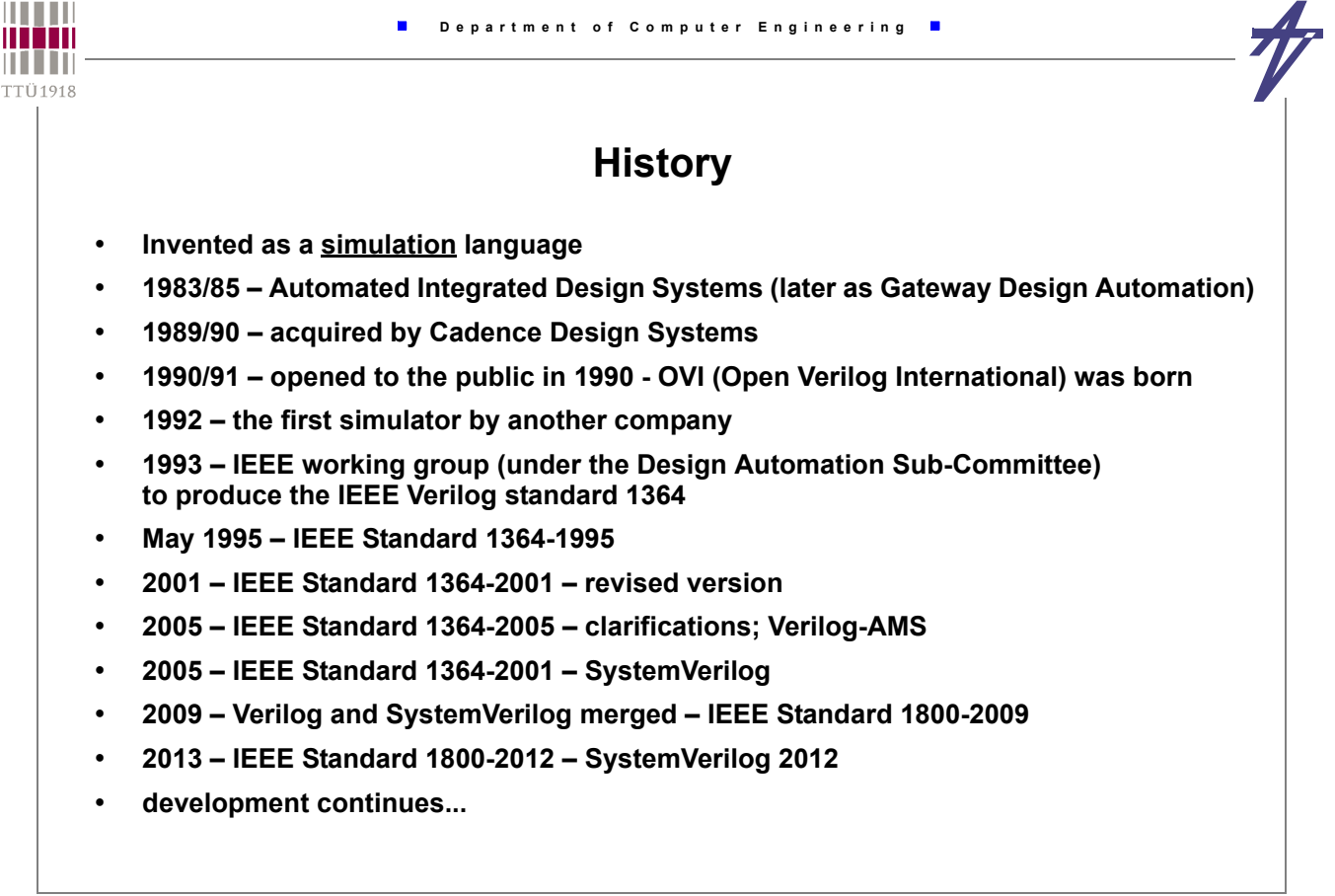

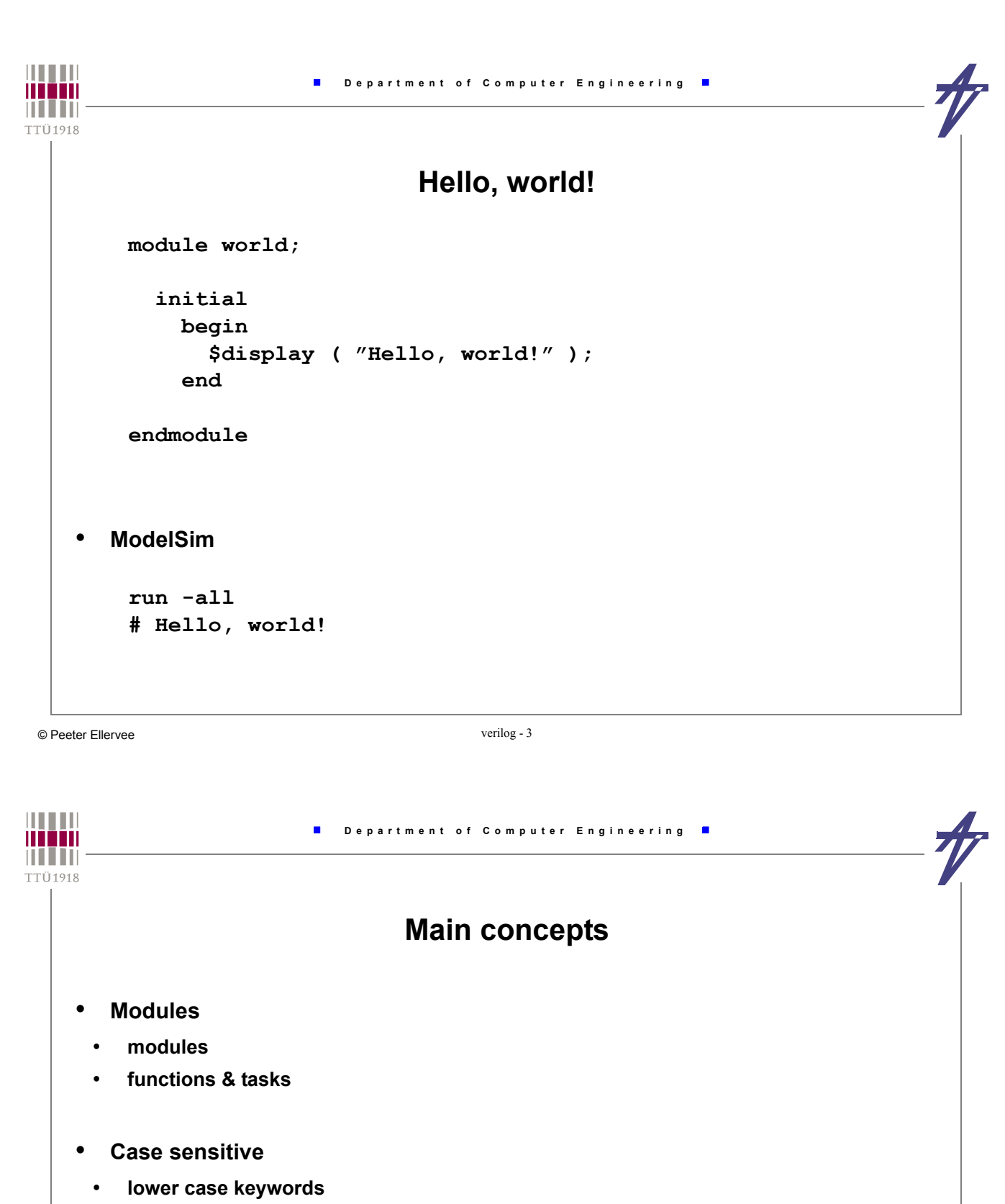

```
• identifier - a sequence of letters, digits, dollar sign ($), and underscore (_)
  identifier ::= simple_identifier | escaped_identifier
  simple_identifier ::= [a-zA-Z][a-zA-Z_0-9$]*
 escaped identifier ::= \{any_ASCII character except white space} white space
```
- **No delta-delay**
	- **non-deterministic parallelism**

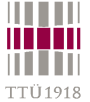

## **Module in1 out in2 module** *name* **(** *input\_output\_list* **);** *module\_body* **endmodule // structural module AND2 (in1, in2, out);** Ports: **input in1; wire** - by default (can be skipped) **input in2; reg** ~ keeps content **output out; wire in1, in2, out; and u1 (out, in1, in2); endmodule** © Peeter Ellervee verilog - 5 **HILLE Department of Computer Engineering** mon **TTÜ1918 // behavioral // data flow module AND2 (in1, in2, out);**

**input in1; input in2; output out; wire in1, in2; reg out; always @( in1 or in2 ) out = in1 & in2; endmodule**

```
module AND2 (in1, in2, out);
    input in1;
    input in2;
    output out;
    wire in1, in2, out;
    assign out = in1 & in2;
endmodule
```
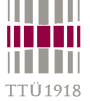

• **always** • **initial** • **begin ... end module test\_and2; reg i1, i2; wire o; AND2 u2 (i1, i2, o); initial begin i1 = 0; i2 = 0; #1 \$display("i1 = %b, i2 = %b, o = %b", i1, i2, o);**  $i1 = 0; i2 = 1;$ **#1 \$display("i1 = %b, i2 = %b, o = %b", i1, i2, o); i1 = 1; i2 = 0; #1 \$display("i1 = %b, i2 = %b, o = %b", i1, i2, o); i1 = 1; i2 = 1; #1 \$display("i1 = %b, i2 = %b, o = %b", i1, i2, o); end endmodule i1 = 0, i2 = 0, o = 0 i1 = 0, i2 = 1, o = 0**  $i1 = 1$ ,  $i2 = 0$ ,  $o = 0$ **i1 = 1, i2 = 1, o = 1 Results...**

 **Department of Computer Engineering Example AND-OR module and\_or (in1, in2, in3, in4, out); input in1, in2, in3, in4; output out; wire tmp; and #10 u1 (tmp, in1, in2), u2 (undec, in3, in4); or #20 (out, tmp, undec); endmodule module and\_or (in1, in2, in3, in4, out); input in1, in2, in3, in4; output out; wire tmp; assign #10 tmp = in1 & in2; wire #10 tmp1 = in3 & in4; assign #20 out = tmp | tmp1; // assign #30 out = (in1 & in2) | (in3 & in4); endmodule**

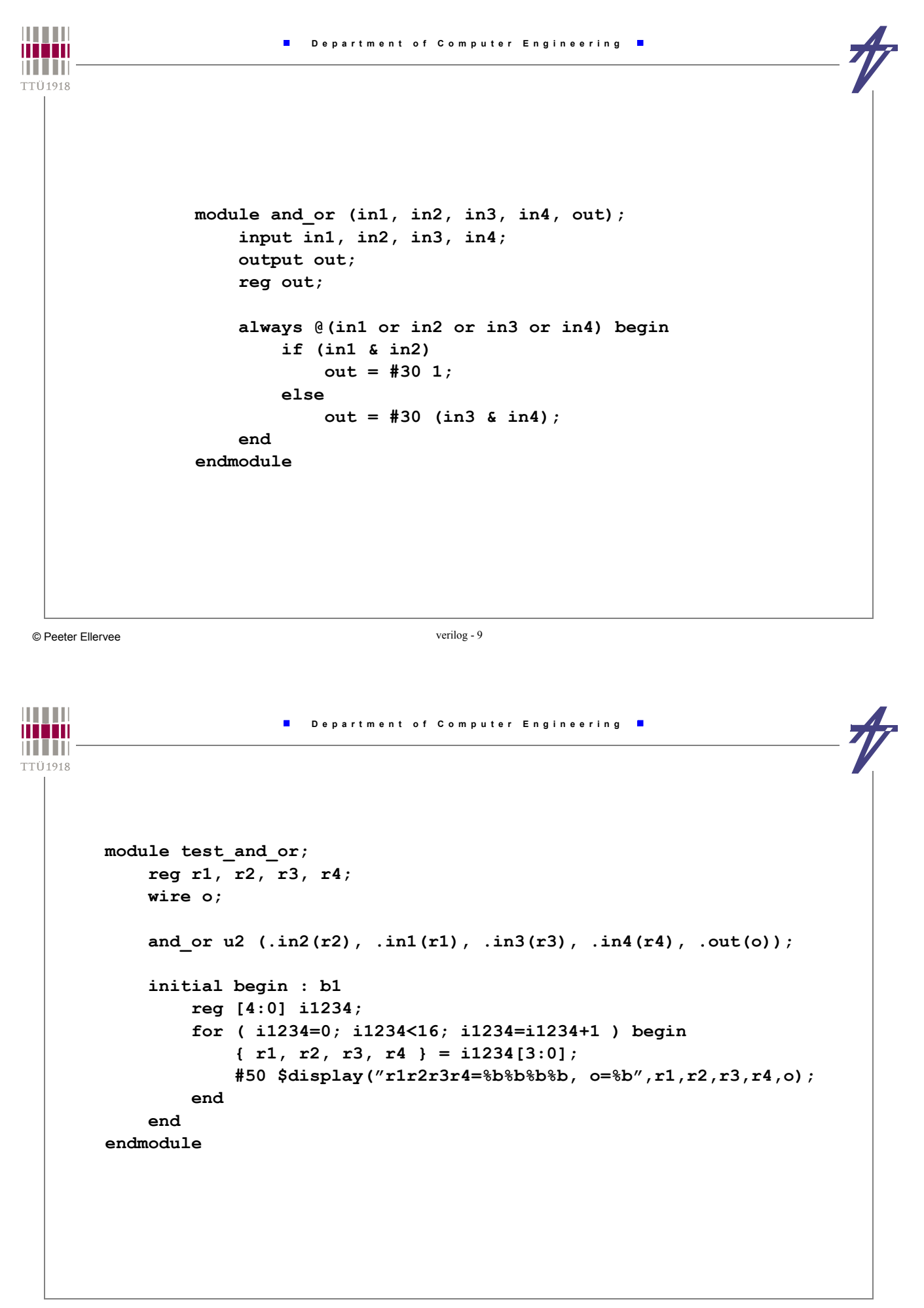

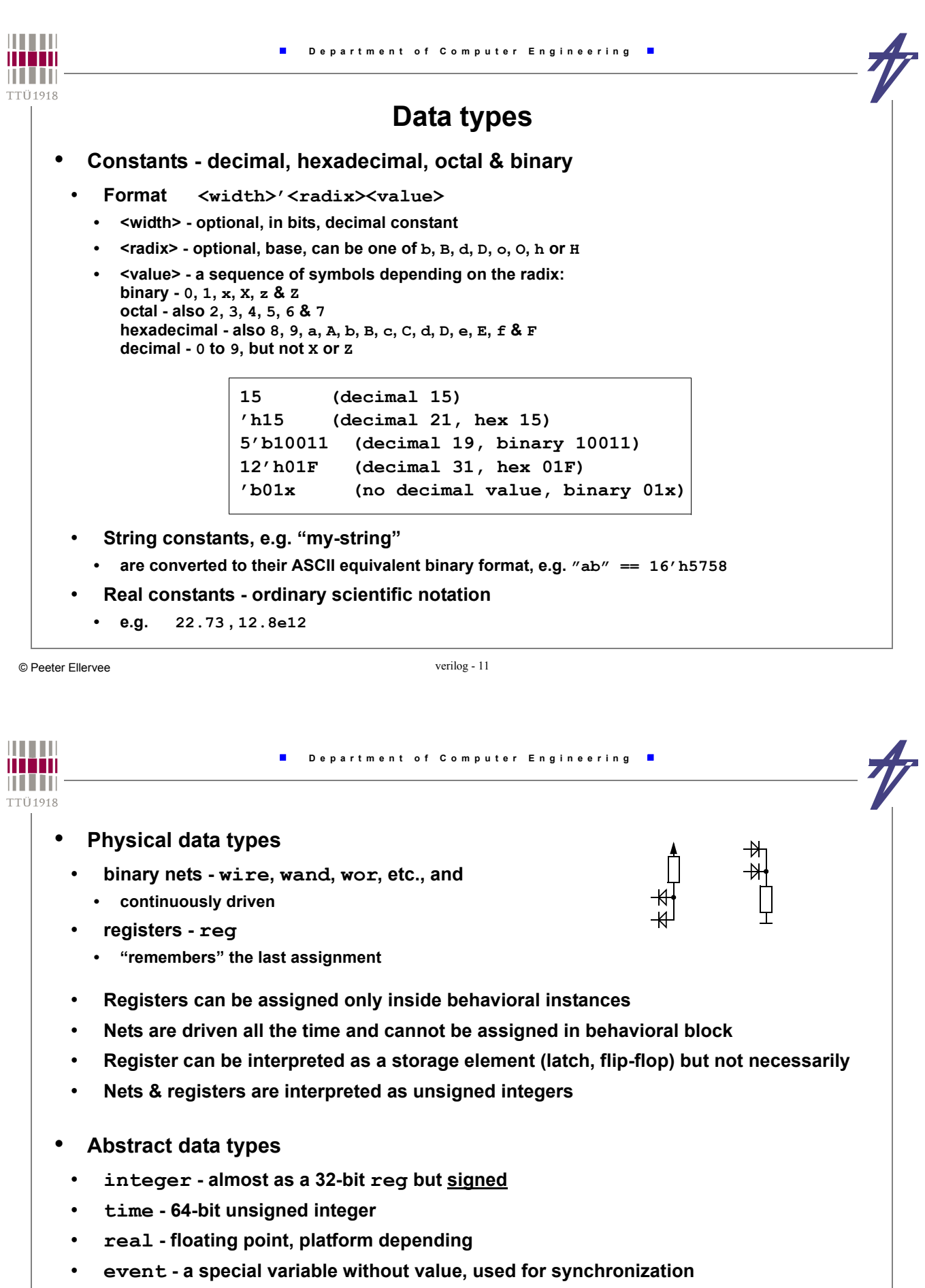

• **parameter - "named constant", set before simulation starts**

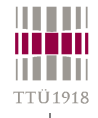

## **Declarations**

• **Width in bits - physical variables only** • **Arrays - only types** *integer***,** *real* **and** *reg* **integer i, j; real f, d; wire [7:0] bus; // 1x8 bits reg [0:15] word; // 1x16 bits reg arr[0:15]; // 16x1 bits reg [7:0] mem[0:127]; // 128x8 bits event trigger, clock\_high; time t\_setup, t\_hold; parameter width=8; parameter width2=width\*2; wire [width-1:0] ww; // The following are illegal wire w[0:15]; // No arrays wire [3:0] a, [7:0] b; // Only one width per decl.**

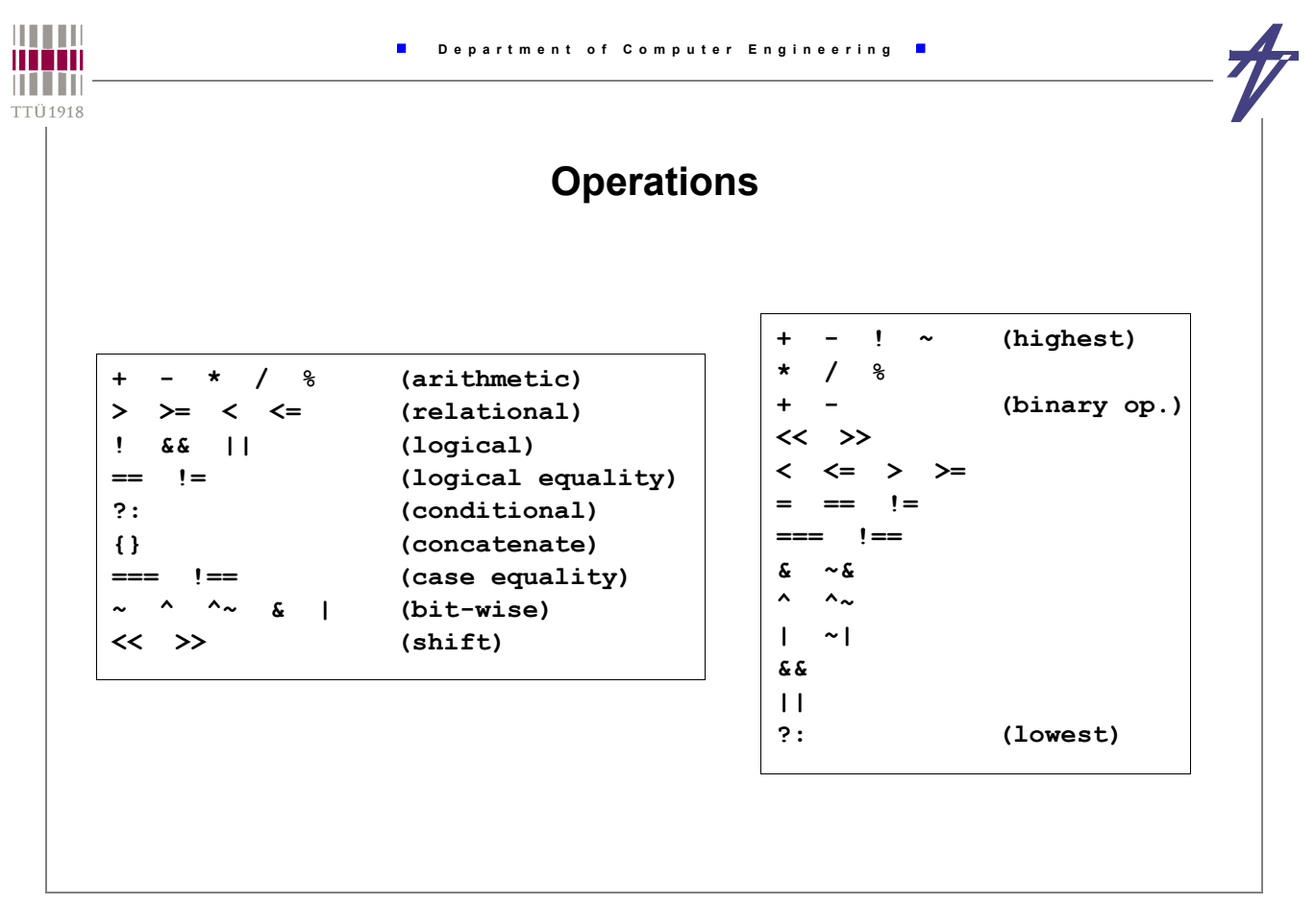

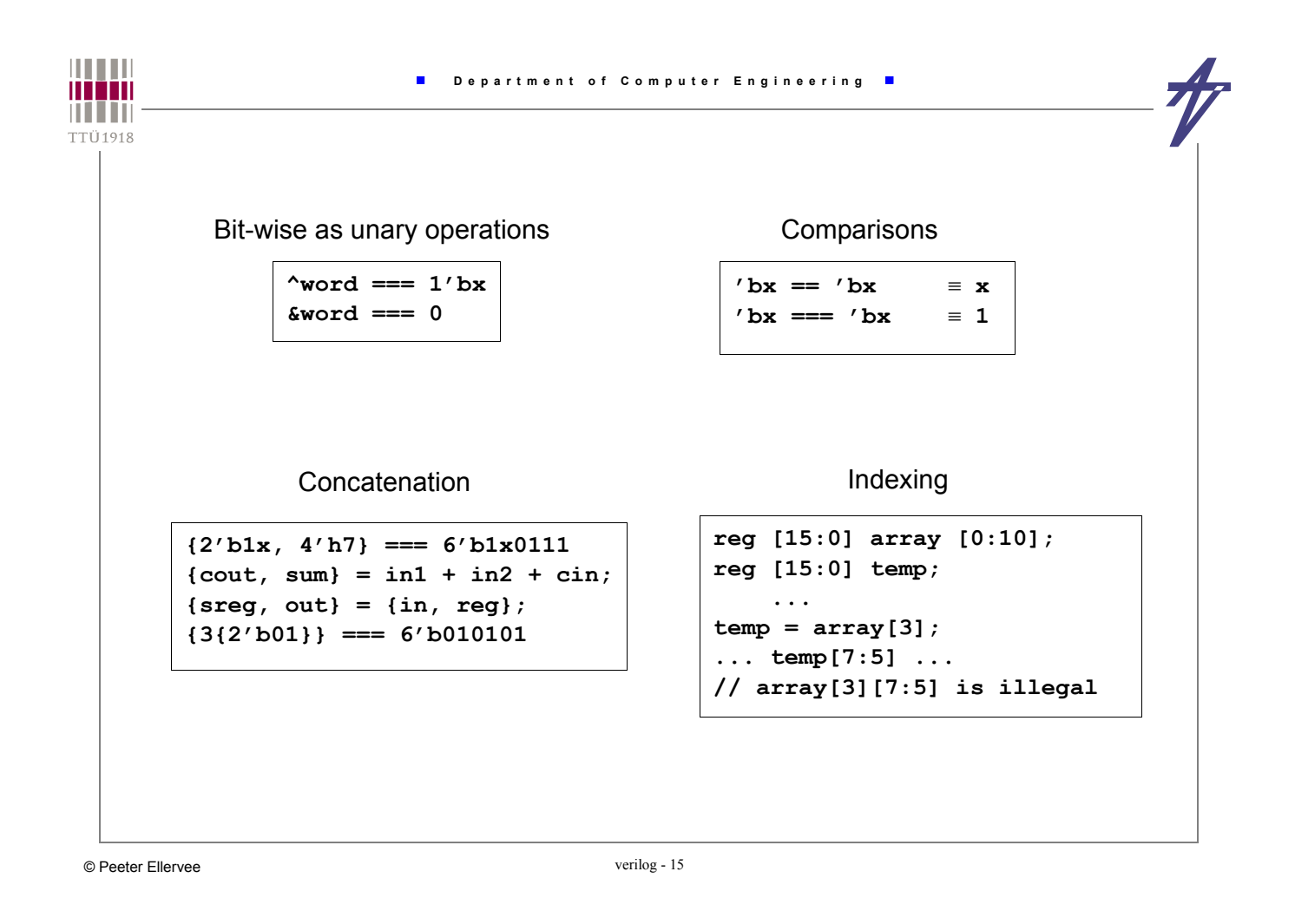

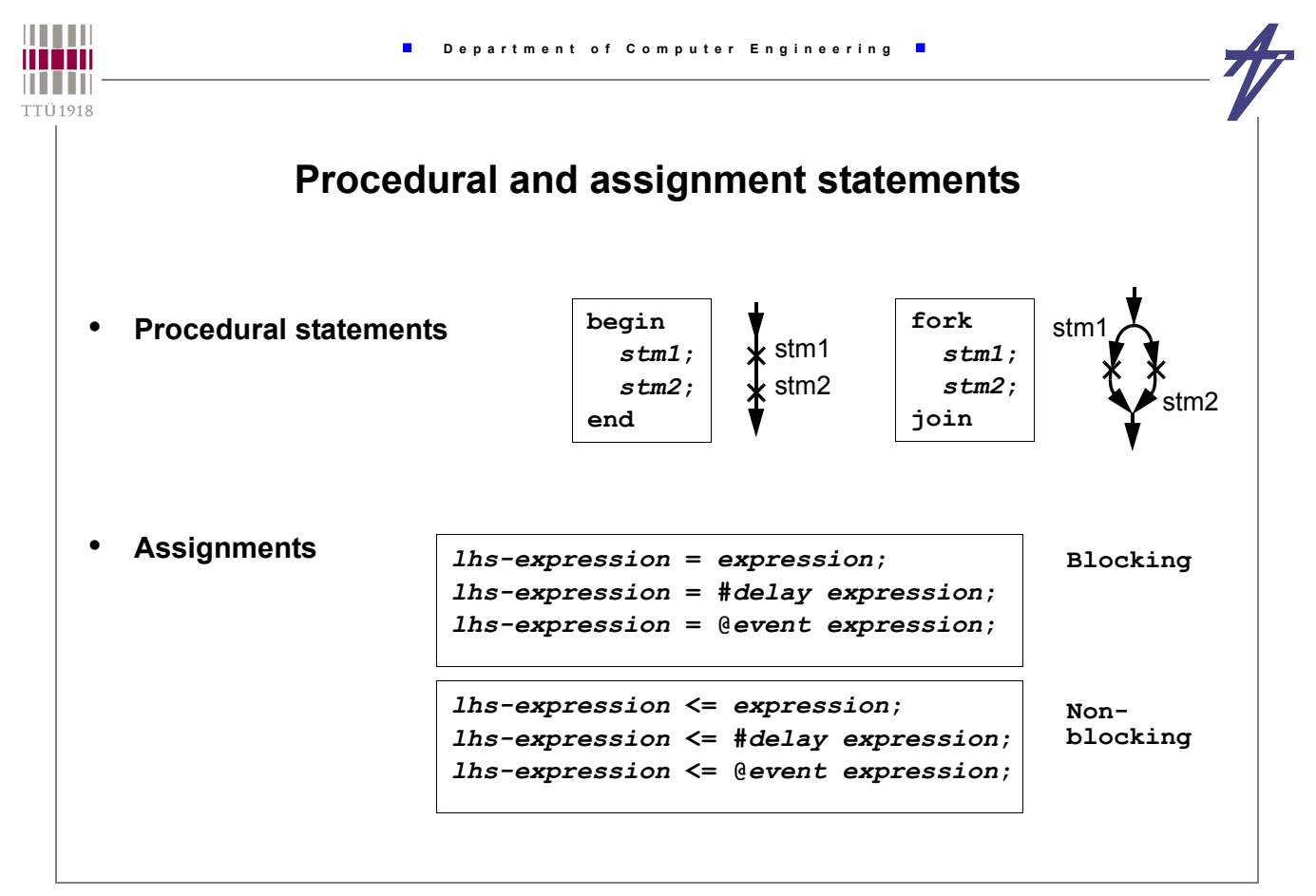

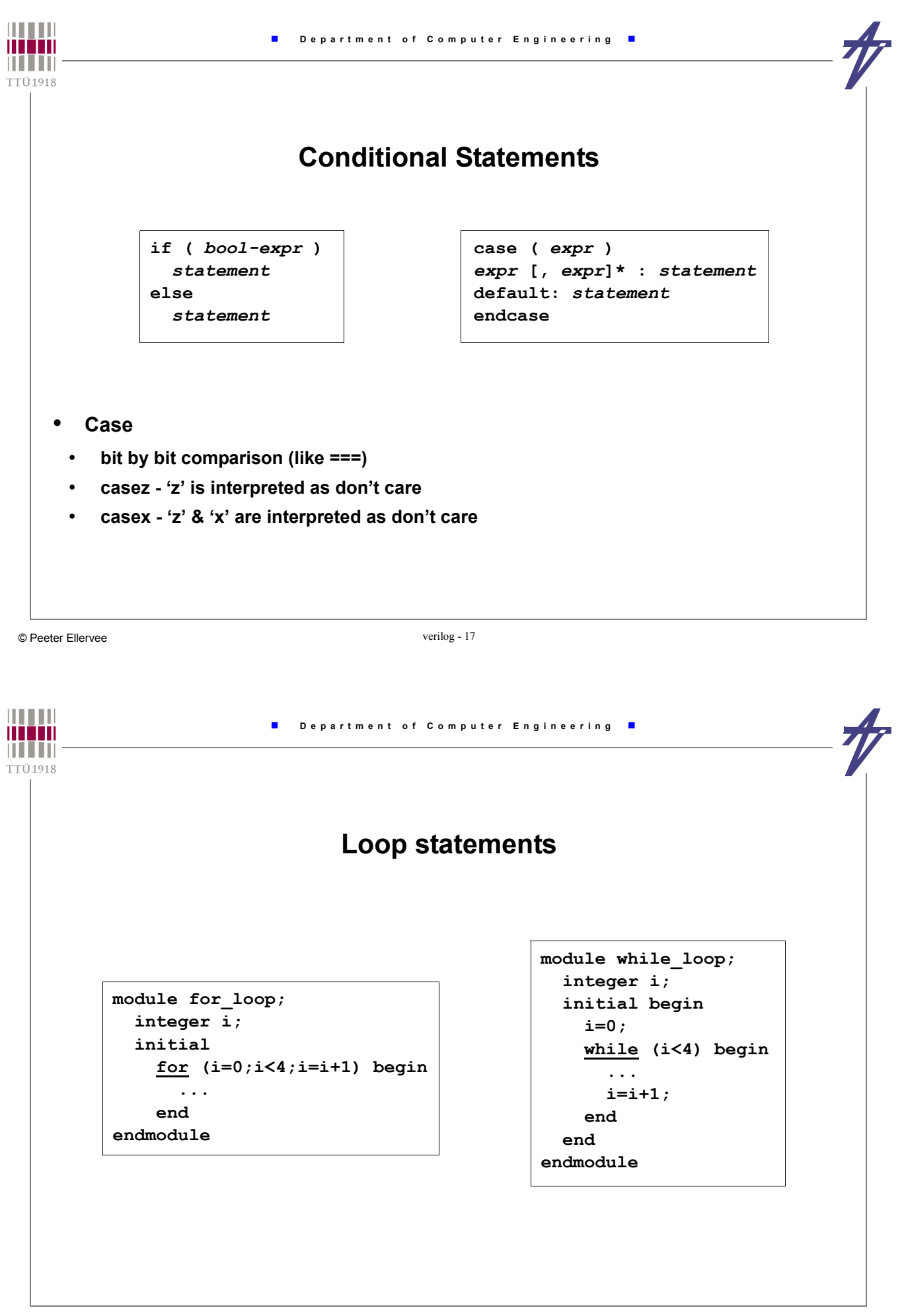

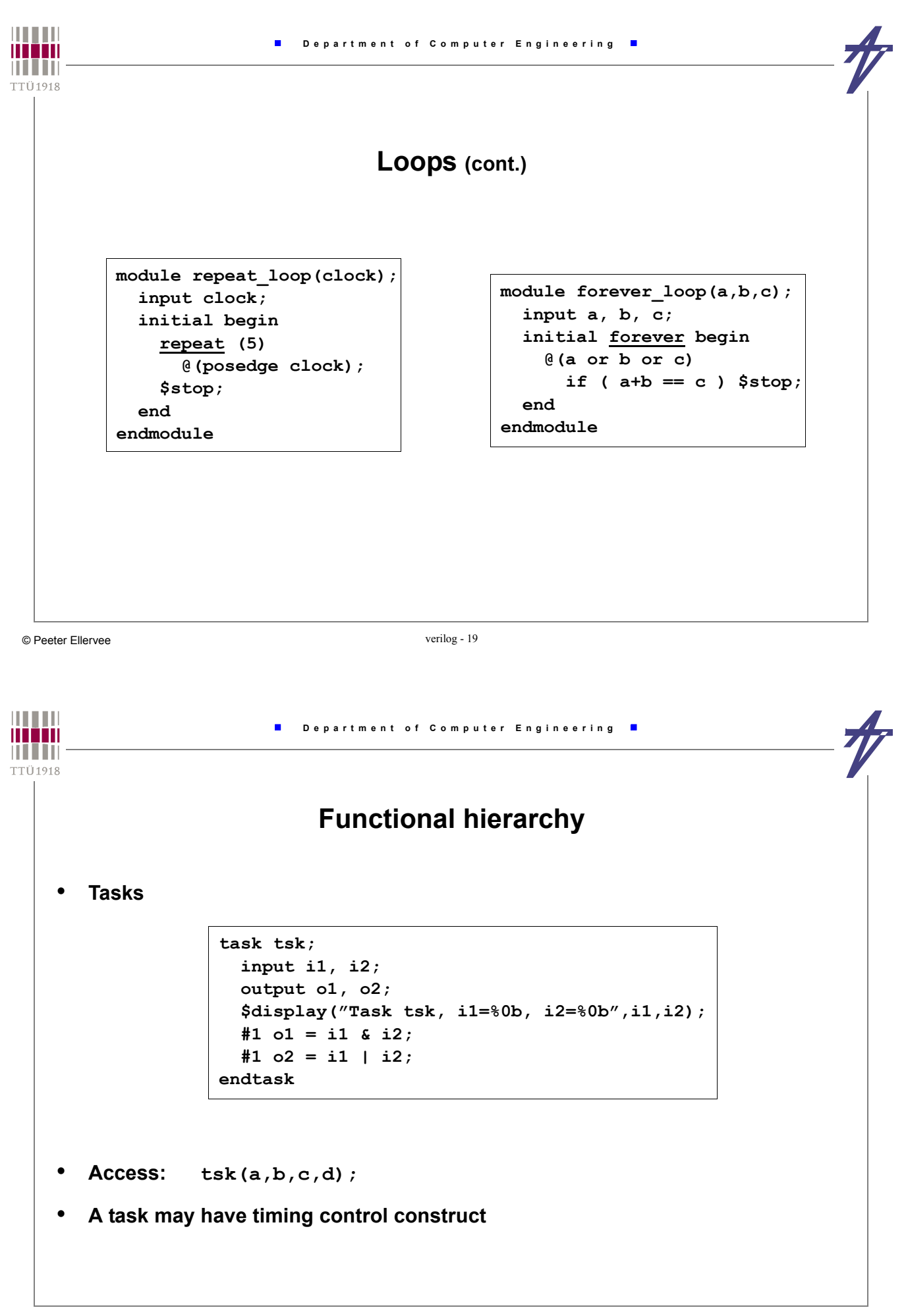

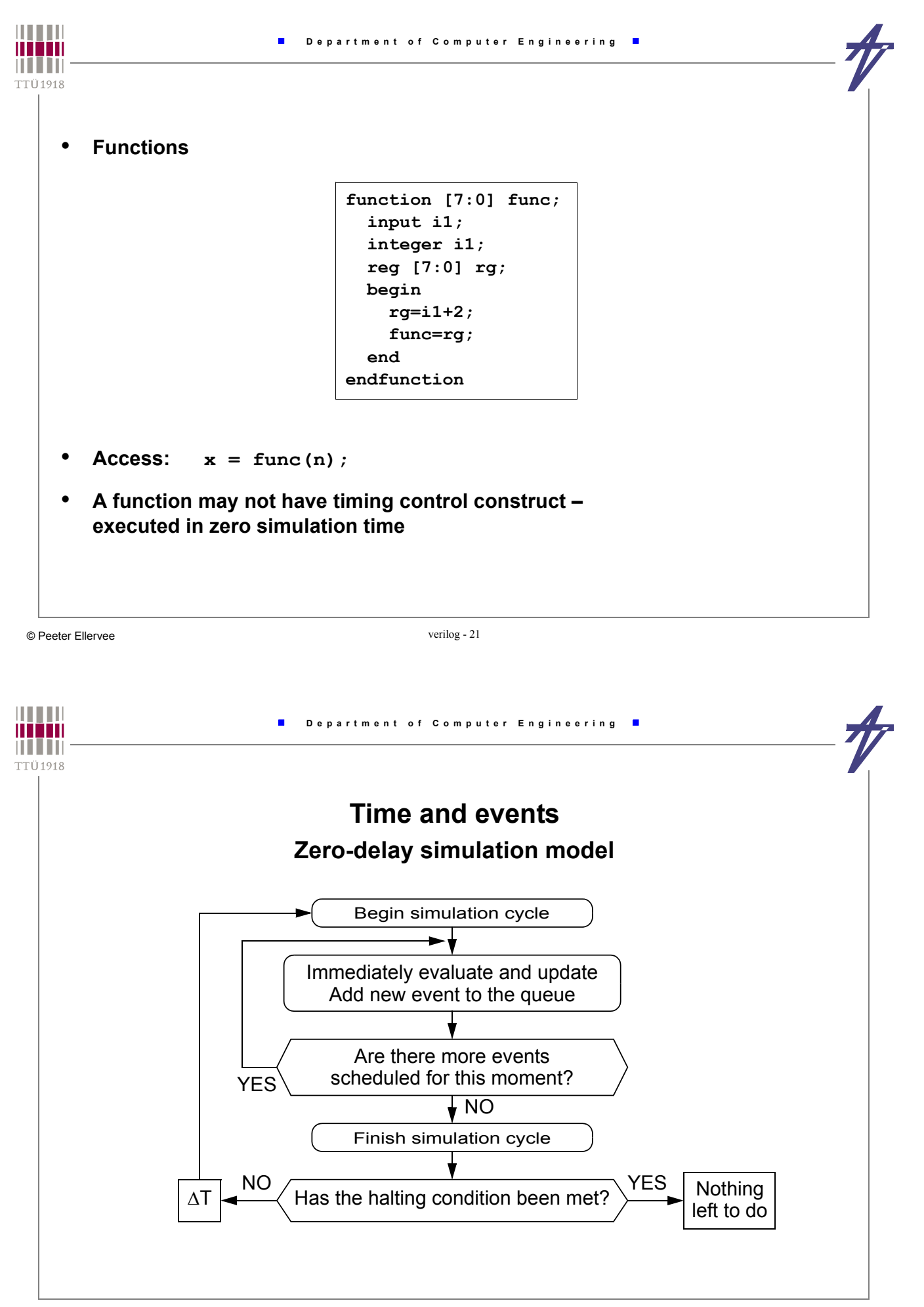

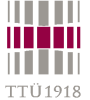

F

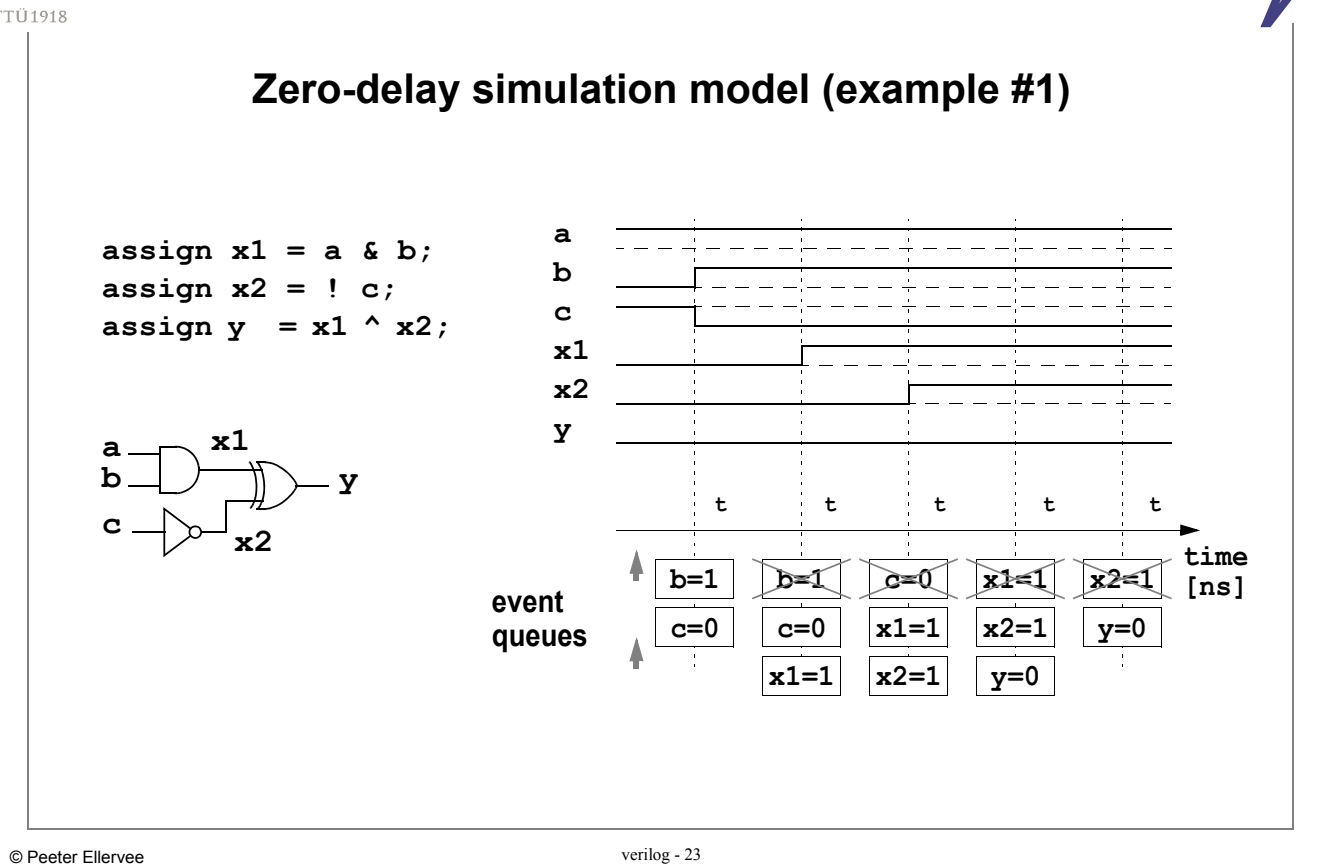

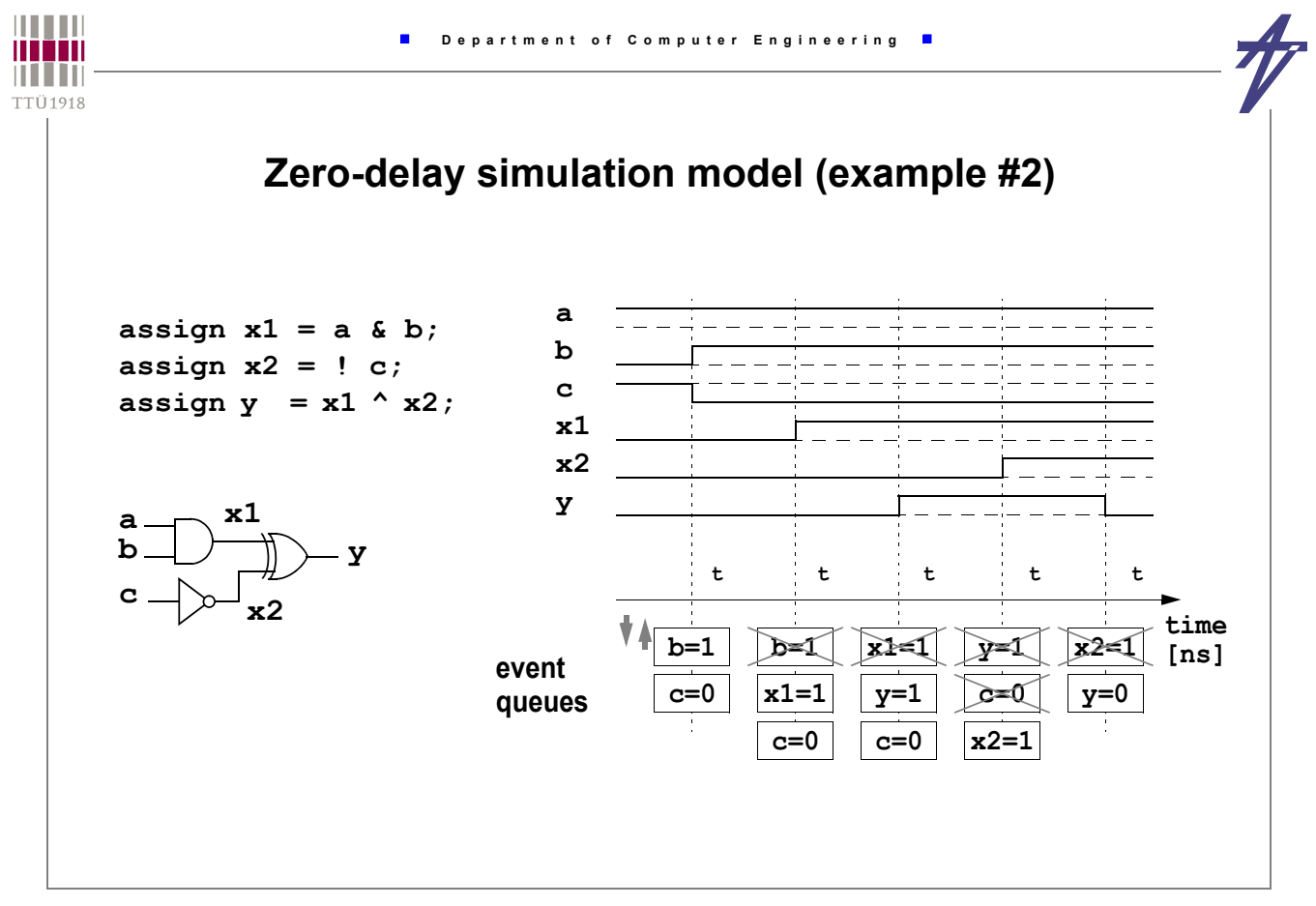

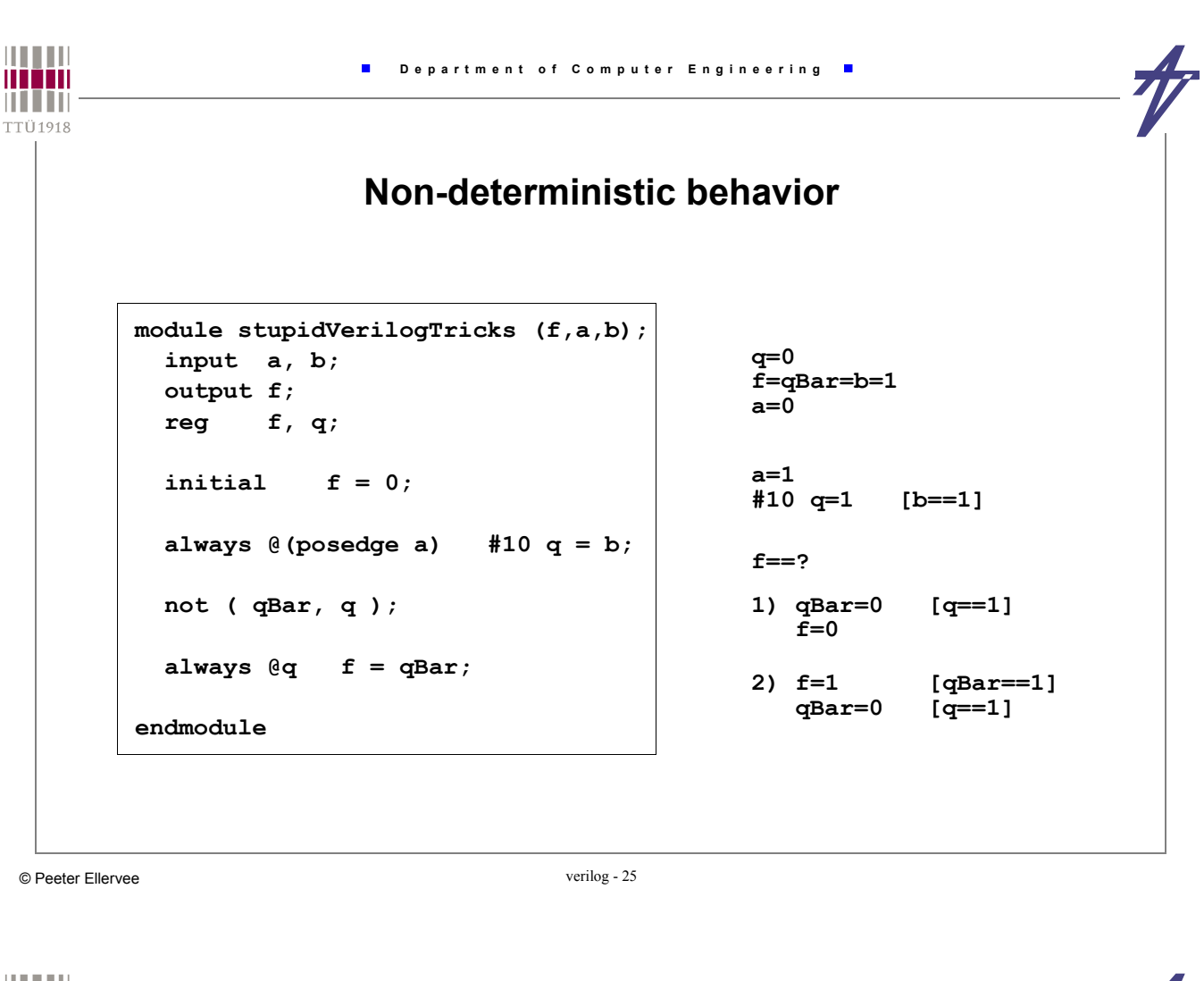

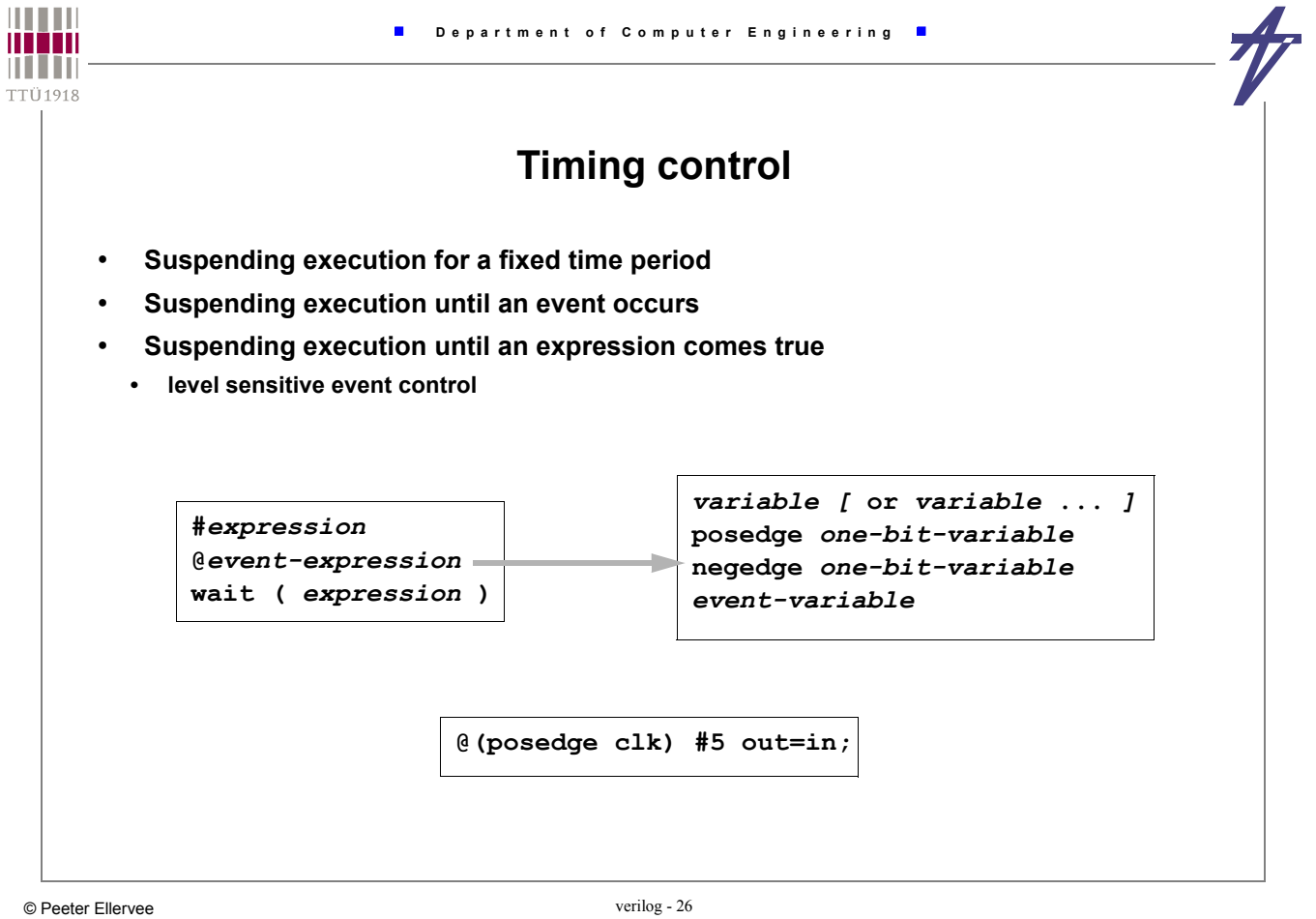

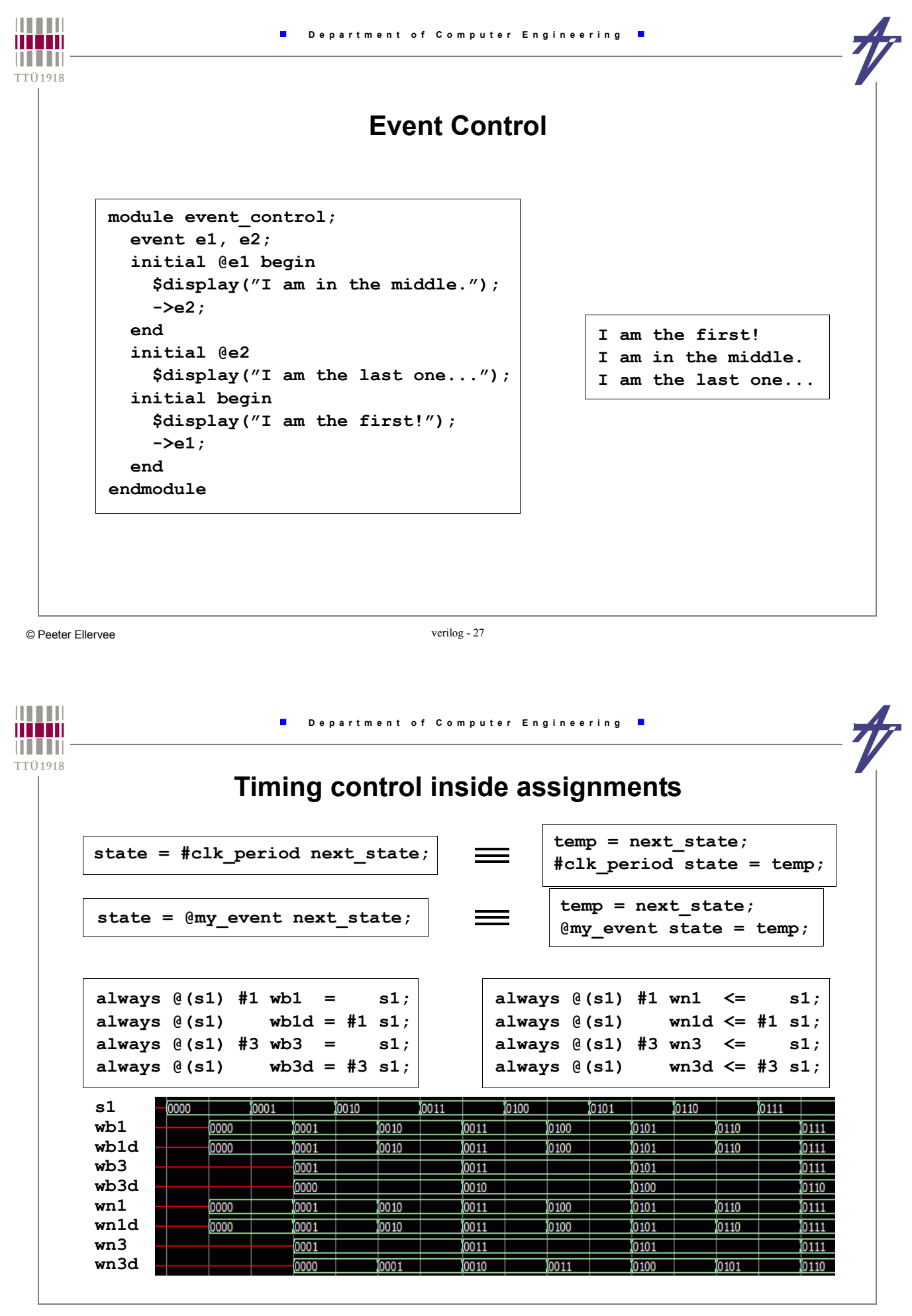

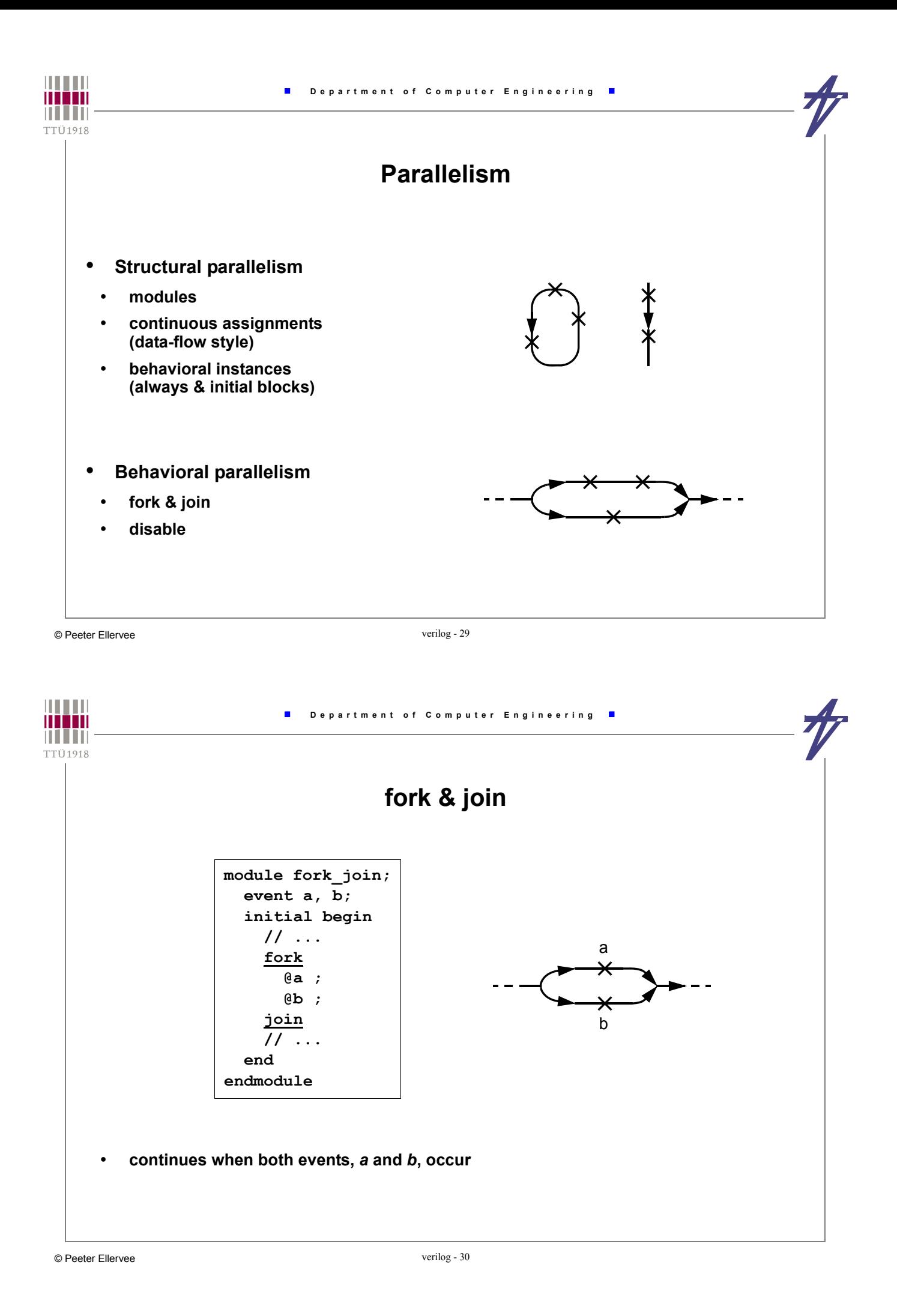

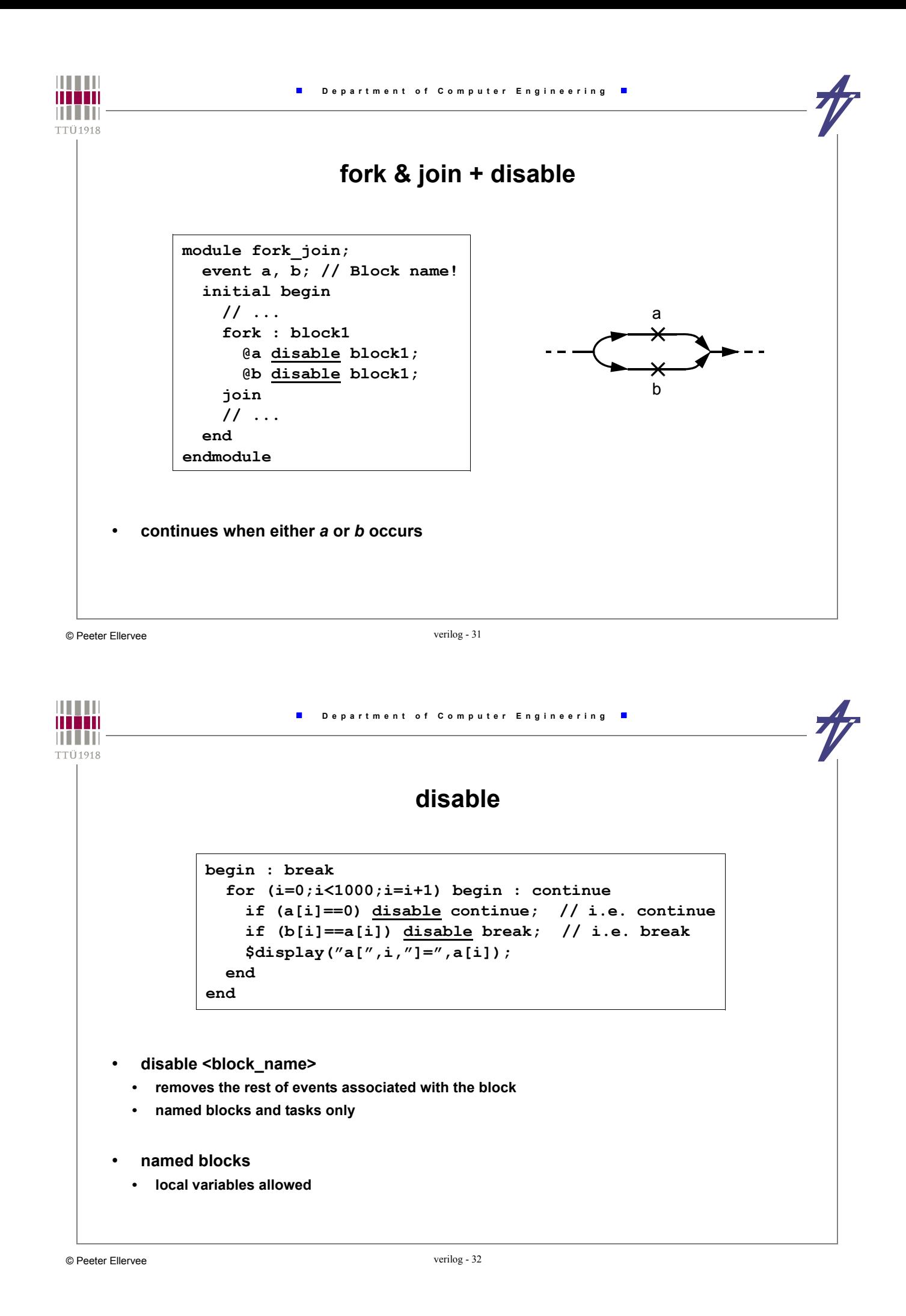

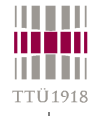

### **Structural and behavioral descriptions**

- **Structural created from lower level modules**
- **Data-flow combinational logic keyword assign**
- **Behavioral algorithms etc. keywords initial & always**

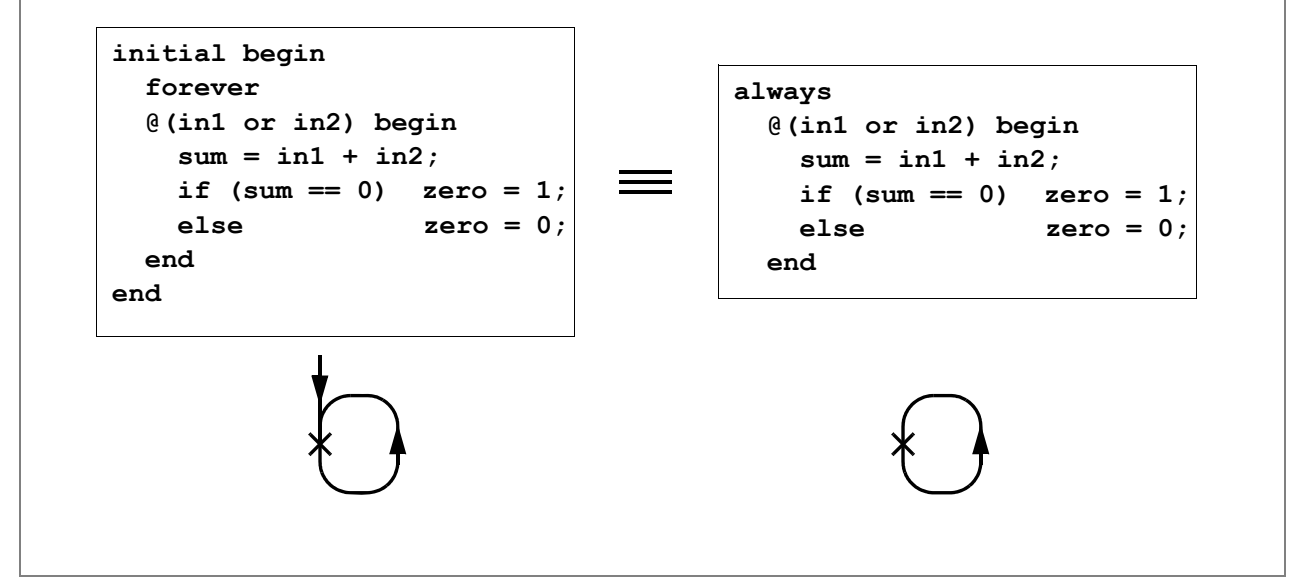

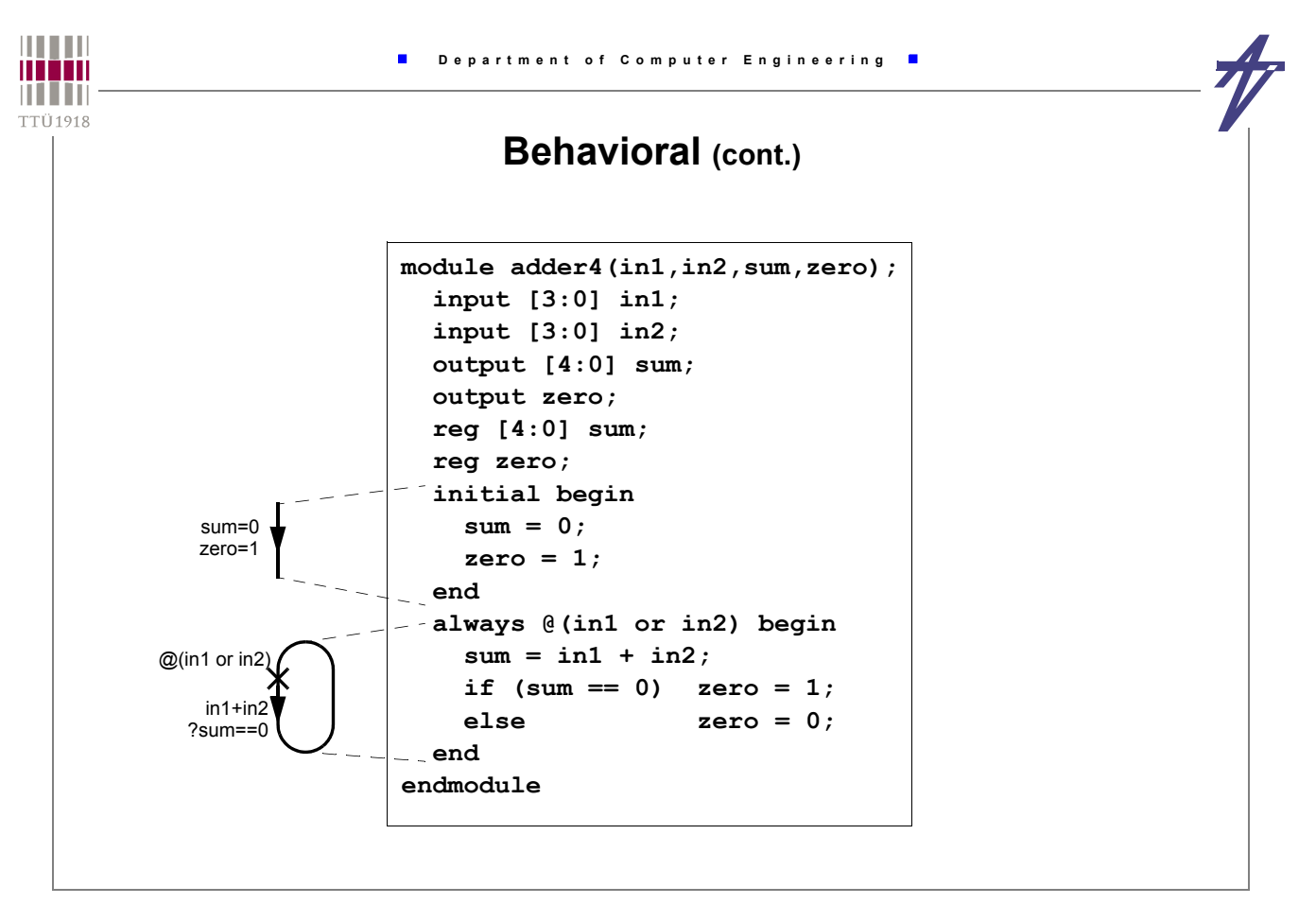

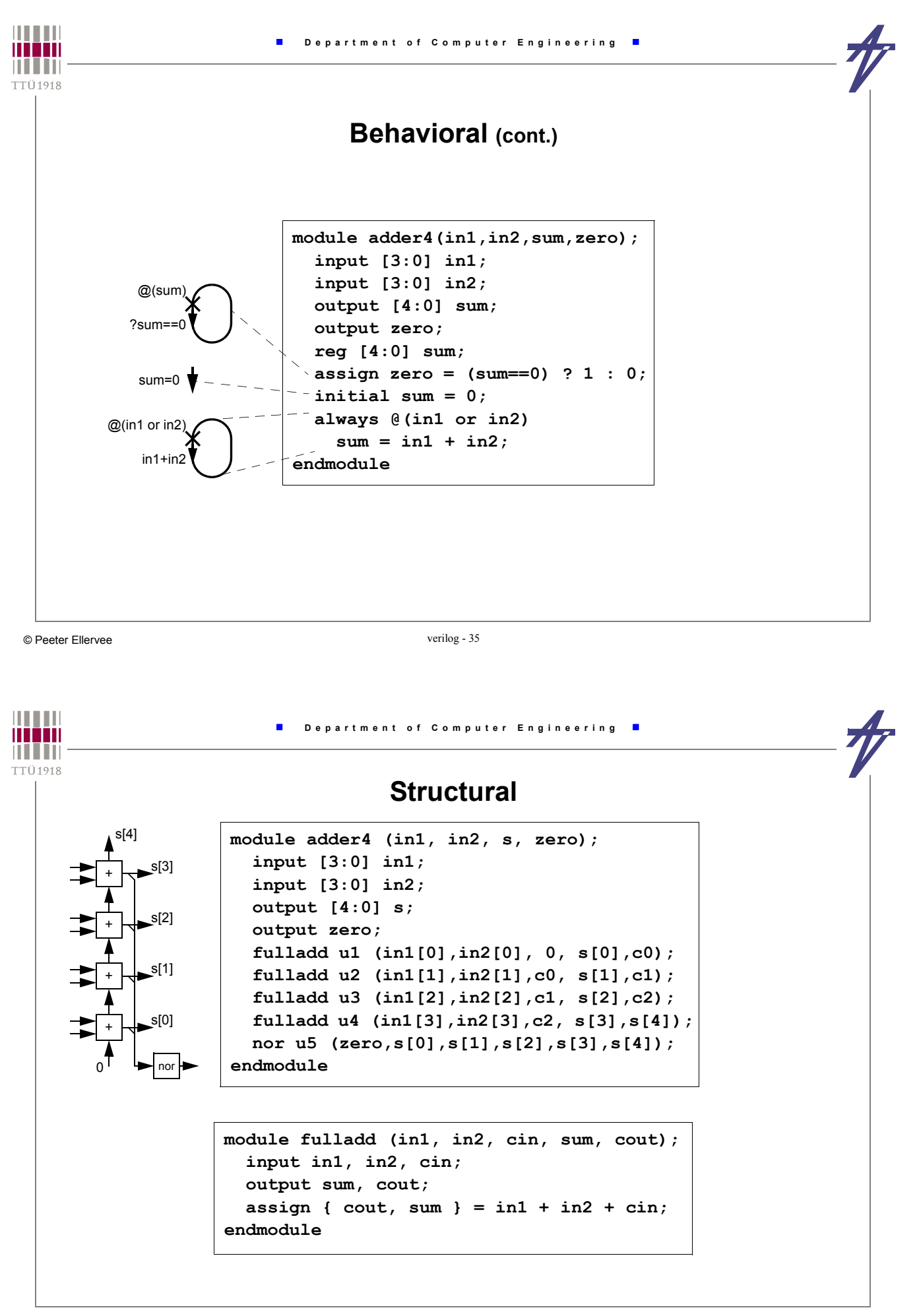

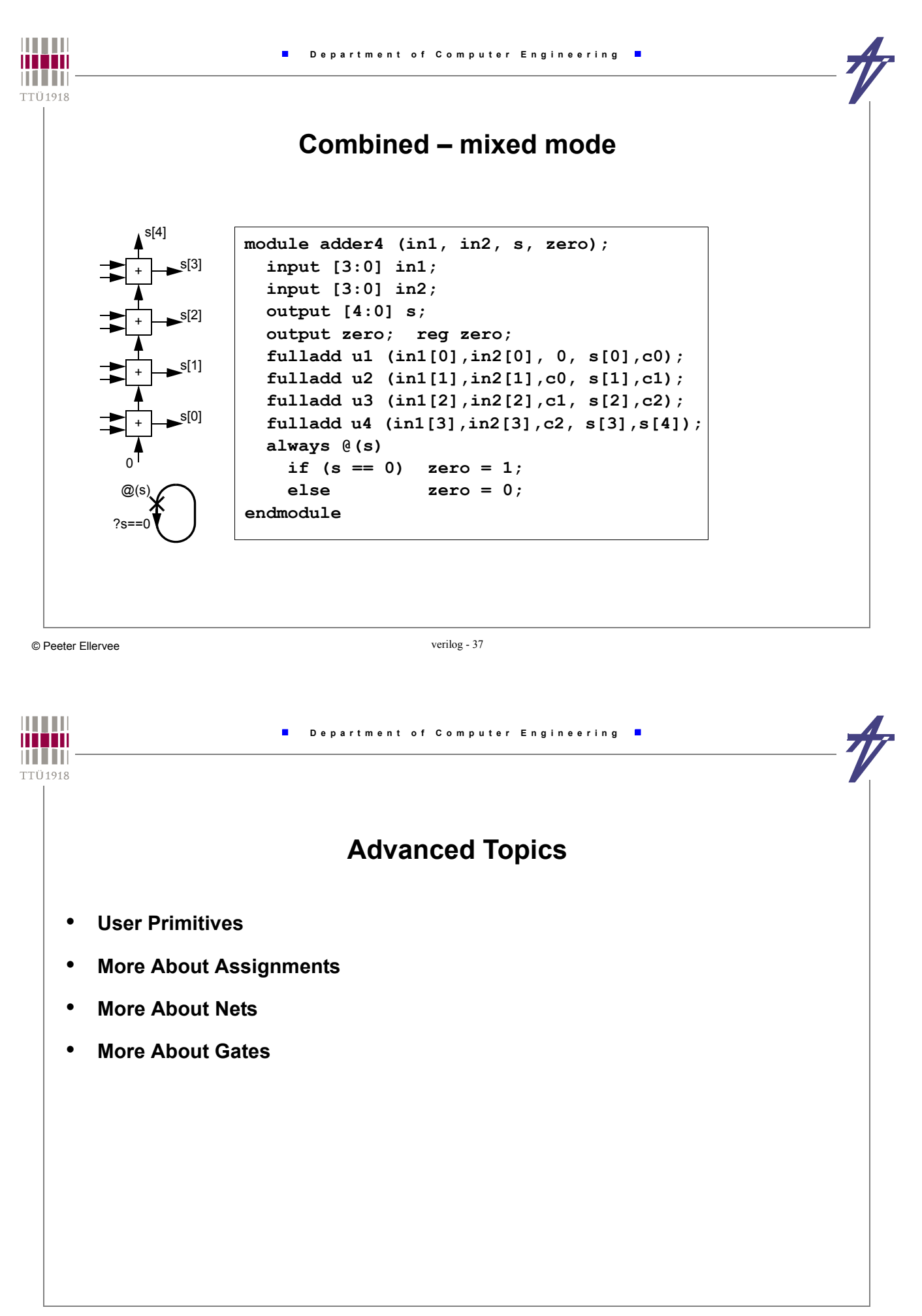

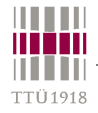

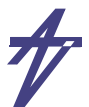

### **Advanced topics – parameterized modules**

```
module xorx (xout, xin1, xin2);
 parameter width = 4,
            delay = 10;
 output [1:width] xout;
  input [1:width] xin1, xin2;
  assign #(delay) xout = xin1 ^ xin2;
endmodule
```
**// 8 bits, delay 10 xorx #(8) (vout,vin1, {b0,b1,b2,b3,b4,b5,b6,b7});**

**// 4 bits, delay 20 xorx #(4,20) (vout,vin1, {b0,b1,b2,b3});**

```
THEFT
                          Department of Computer Engineering
man
n i i in
TTÜ1918
                    Advanced topics – compiler control
        • 'define <macro_label> <replacement>
        • 'ifdef <macro_label>
         // code...
         'endif
     • 'include "verilog-file"
                    'include "design.def"
                    ...
                    'ifdef DEBUG_MODE /* Debugging ... */
                     initial #1 begin
                       $display("\n Time: Address Data");
                     end
                     always @(clk) begin
                       $display("%t: %h %h",
                            $time,address,data);
                     end
                    'endif
```
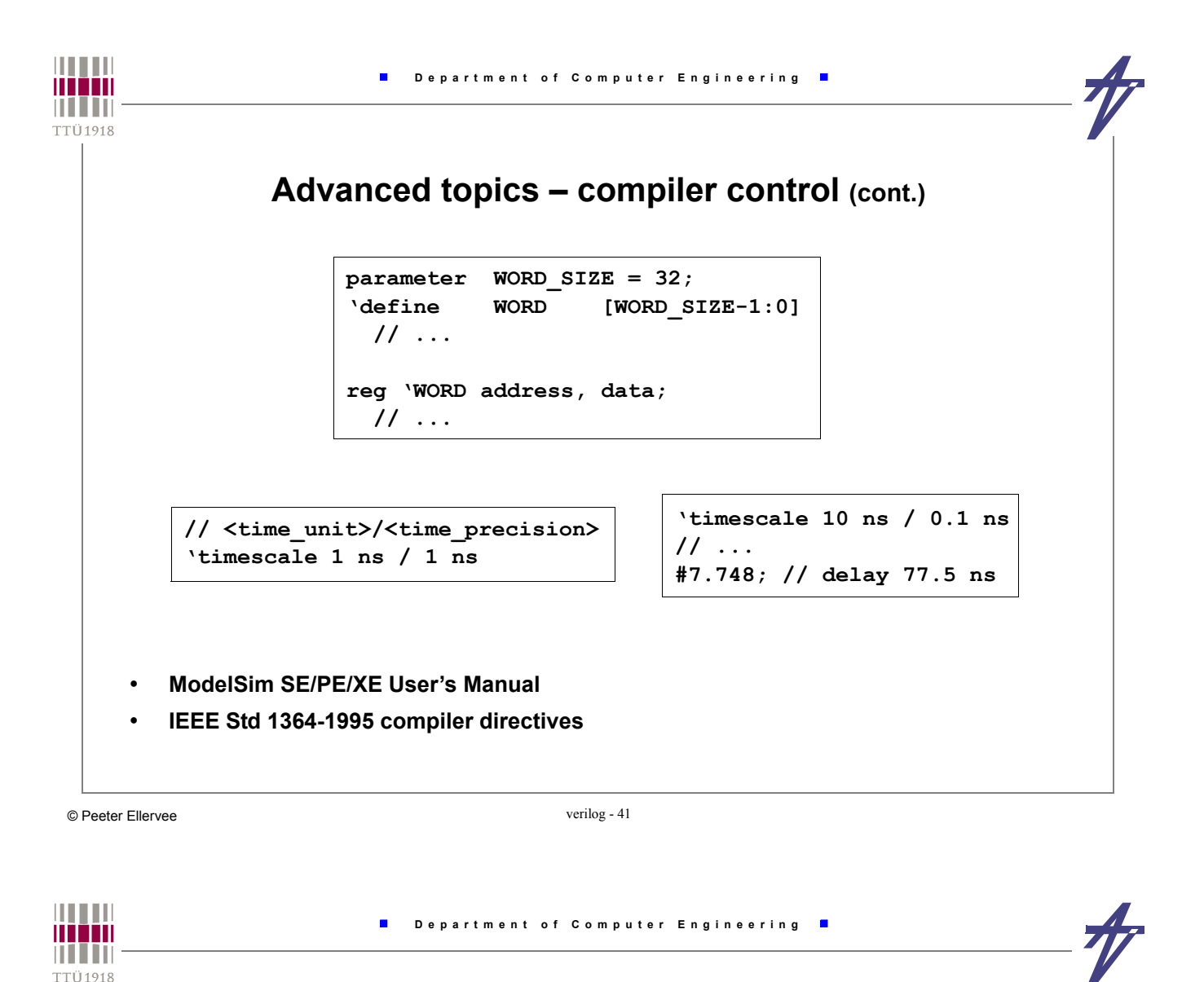

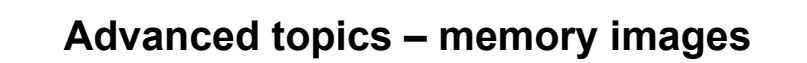

- **\$readmemb**
- **\$readmemh**

```
...
reg [DSIZE-1:0] MEM [0:MAXWORDS-1];
  ...
  $readmemh("PROG.FILE",MEM);
  ...
```
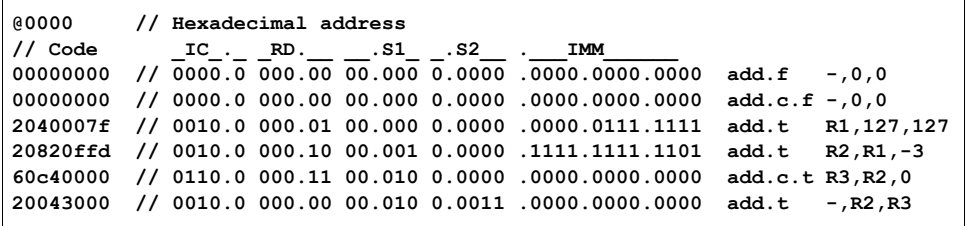

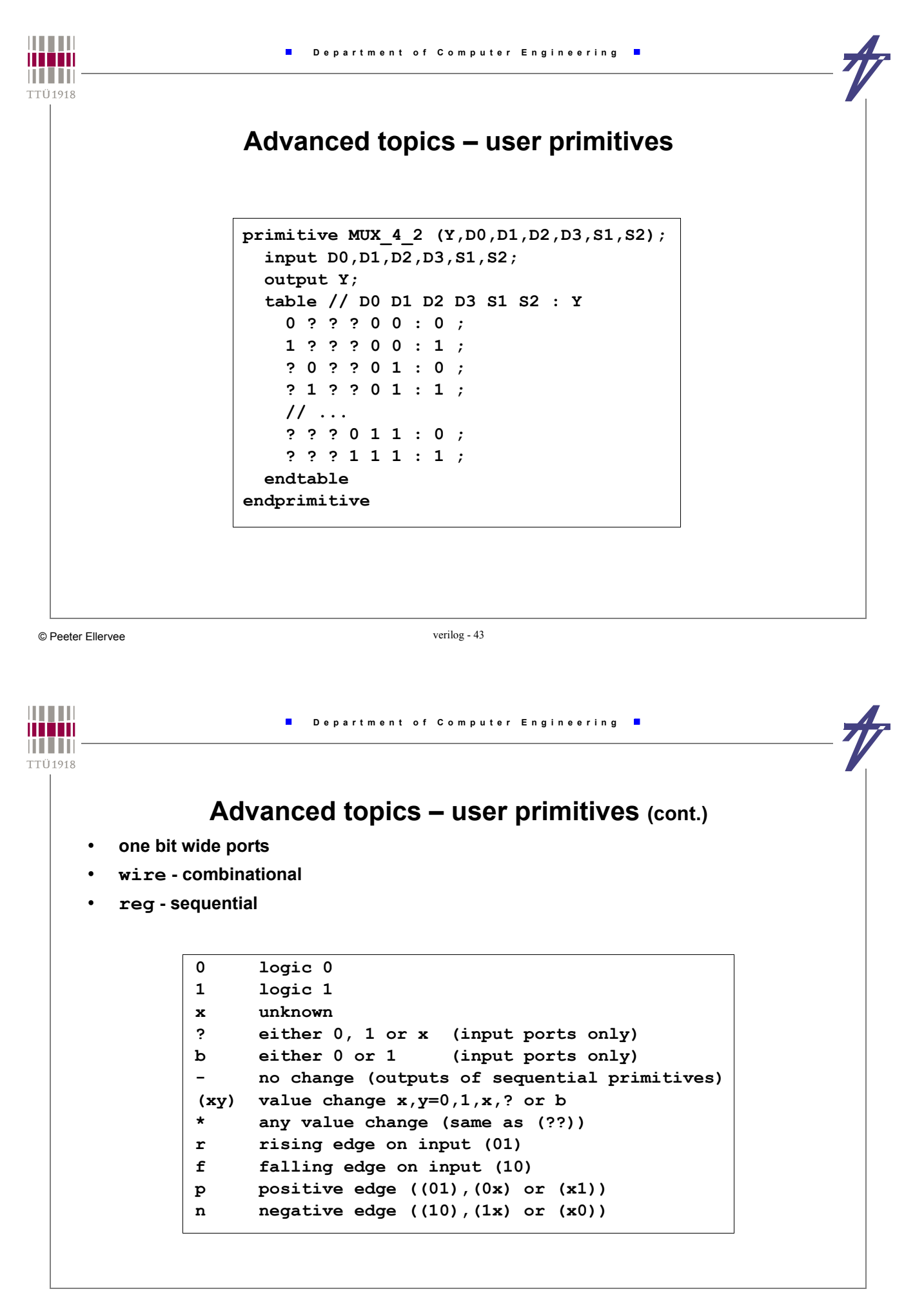

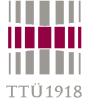

# **Advanced topics – more about assignments** • **Behavioral assignments** • **assign <assignment> • reg type only** • **deassign <lvalue> • undoes behavioral assignment** • **force <assignment> • reg & net types • stronger than assign** • **release <lvalue> • reg & net types • undoes force statement <continous\_assignment> ::= assign [<drive\_strength>] [<delay2>] <list\_of\_net\_assignments>;**

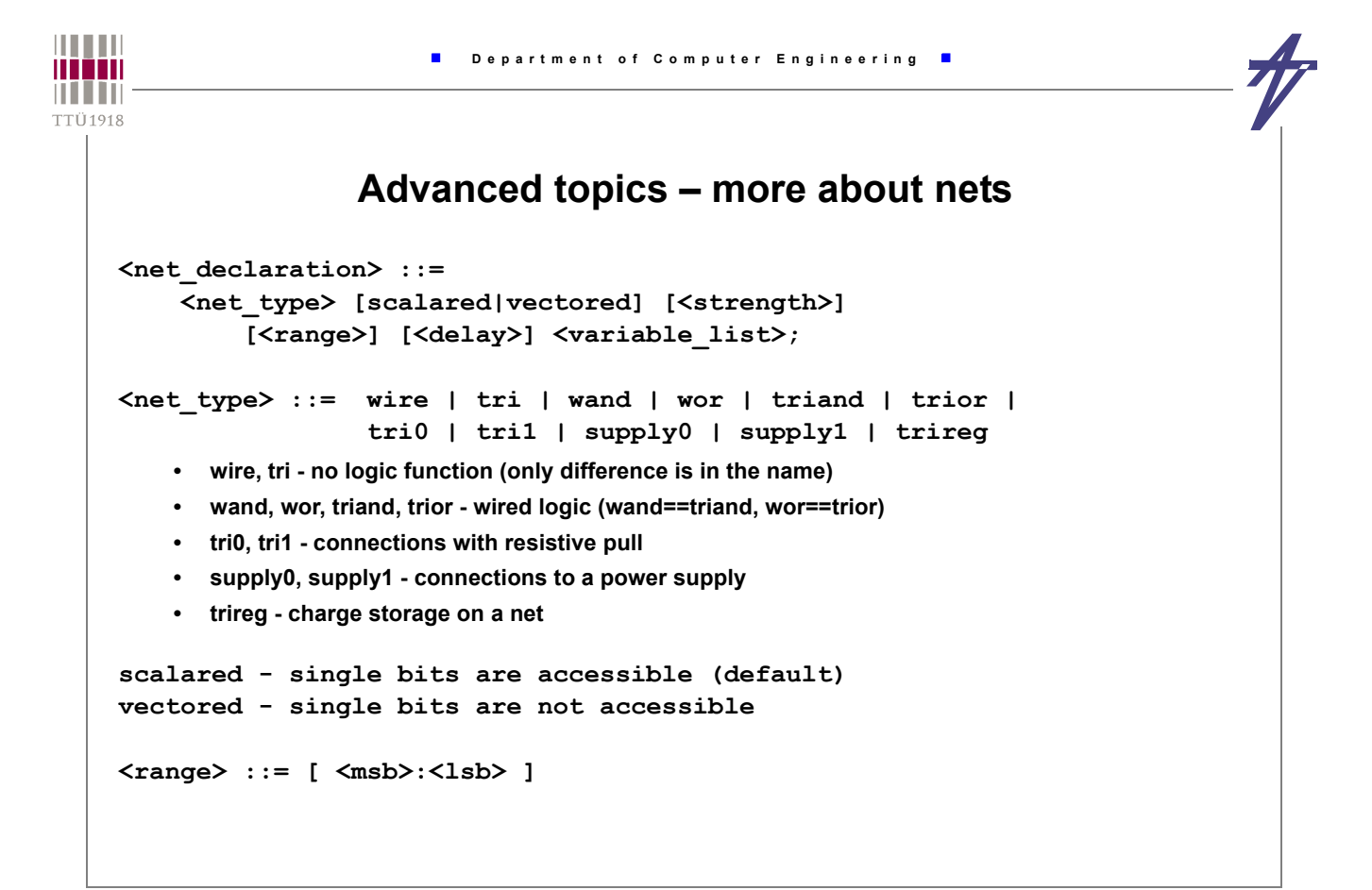

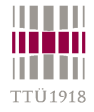

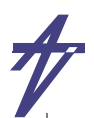

### **Advanced topics – more about nets – delays**

```
<delay> ::= #<delay_value> | #(<delay_value>) | <delay2> | <delay3>
<delay2> ::= #(<delay_value>,<delay_value>)
<delay3> ::= #(<delay_value>,<delay_value>,<delay_value>)
<delay_value> ::= <unsigned_number> | <parameter_identifier> |
                   <constant_mintypmax_expression>
<constant_mintypmax_expression> ::=
    <constant_expression>:<constant_expression>:<constant_expression>
 • Delays
   <delay>
    <rise_delay> <fall_delay>
    <rise_delay> <fall_delay> <turnoff_delay>
```
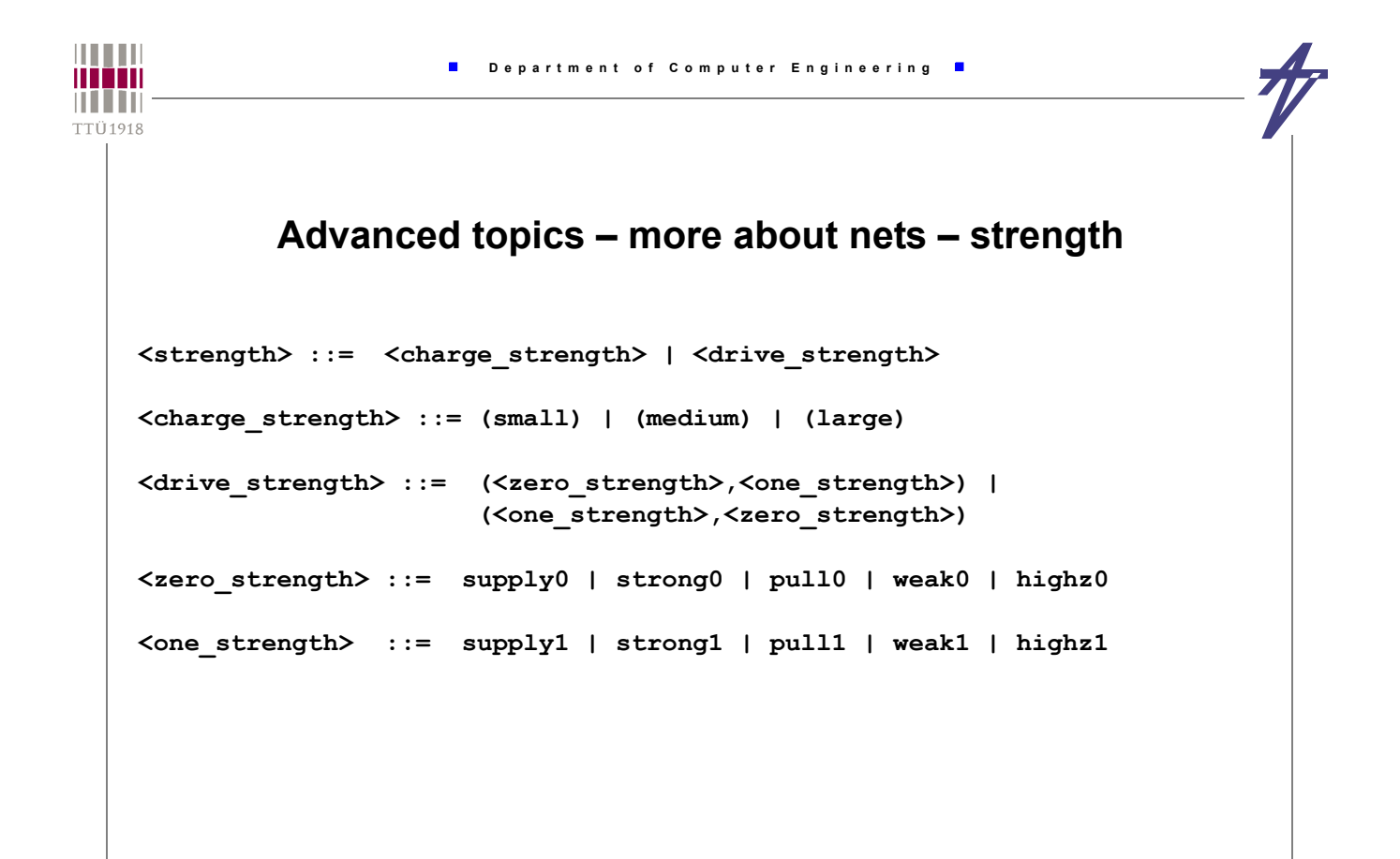

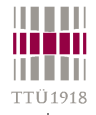

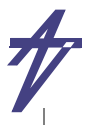

#### **Advanced topics – more about gates**

```
<gate_instantiation> ::=
     <gate_type> [<drive_strength>] [<delay>] [<label>] (<terminals>);
<gate_type> ::= and | nand | or | nor | xor | xnor |
                     buf | not | bufif0 | bufif1 | notif0 | notif1 |
                     nmos | pmos | rnmos | rpmos |
                     tran | rtran | tranif0 | tranif1 | rtranif0 | rtranif1 |
                     cmos | rcmos | pullup | pulldown
<drive_strength> ::= (<zero_strength>,<one_strength>) |
                             <one strength>, <zero strength>)
    • and, nand, or, nor, xor, xnor - simple logic gates (output, input1, input2[,...])
    • buf, not - simple buffers (output, input)
       • bufif0, bufif1, notif0, notif1 - three-state drivers (output, data-input, control-input)
    • nmos, pmos, rnmos, rpmos - transistors (output, data-input, control-input)
       • tran, rtran - true bidirectional transmission gates (inout1, inout2)
    • tranif0, tranif1, rtranif0, rtranif1 - true bidirectional transmission gates (io1, io2, control-input)
       • cmos, rcmos - transmission gates (data-output, data-input, n-channel-control, p-channel-control)
    • pullup, pulldown - drive strengths (logic-1/logic-0) (output)
```
**• r<type> - relatively higher impedance when conducting**

© Peeter Ellervee verilog - 49

**THE REAL** 

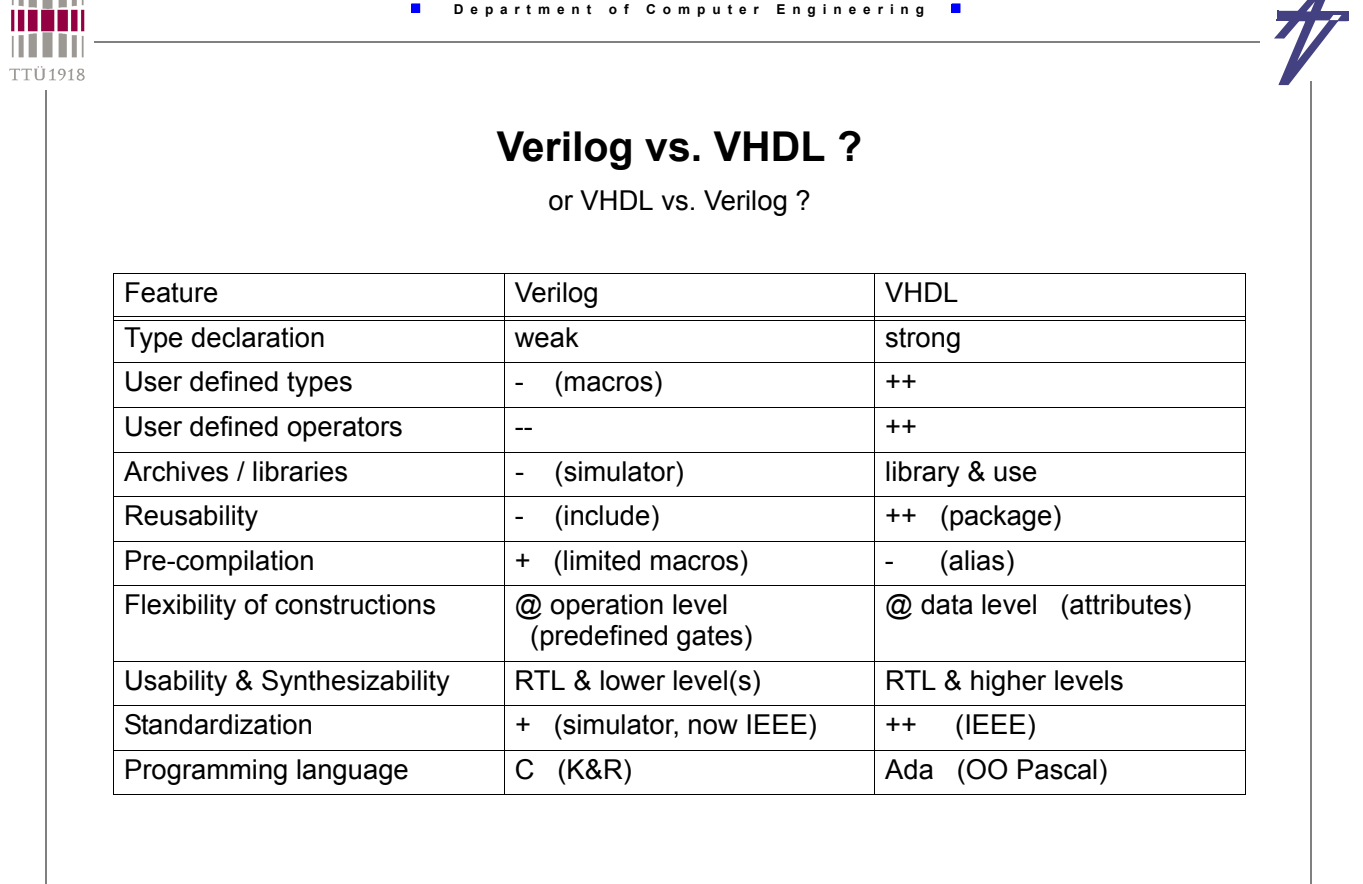

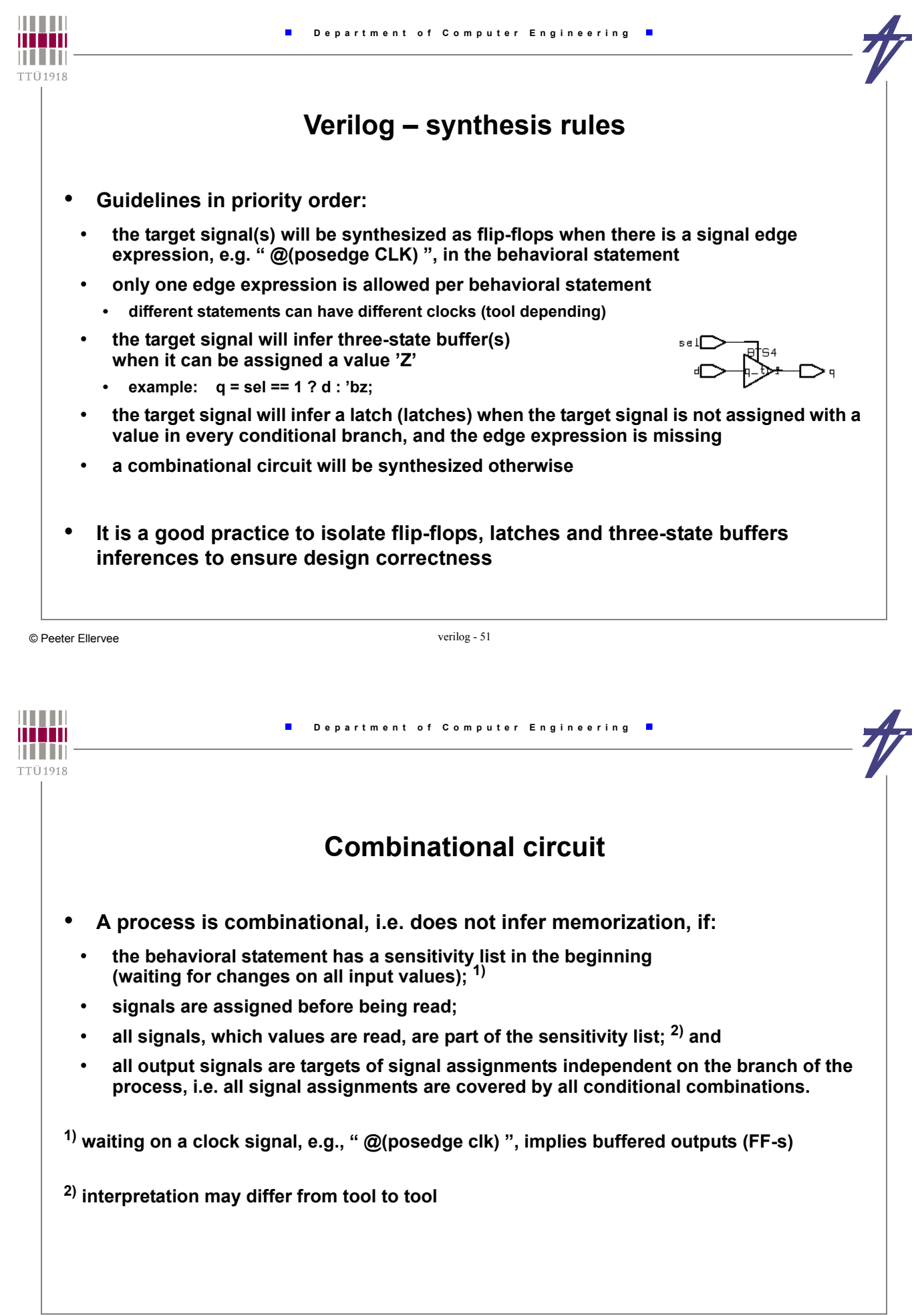

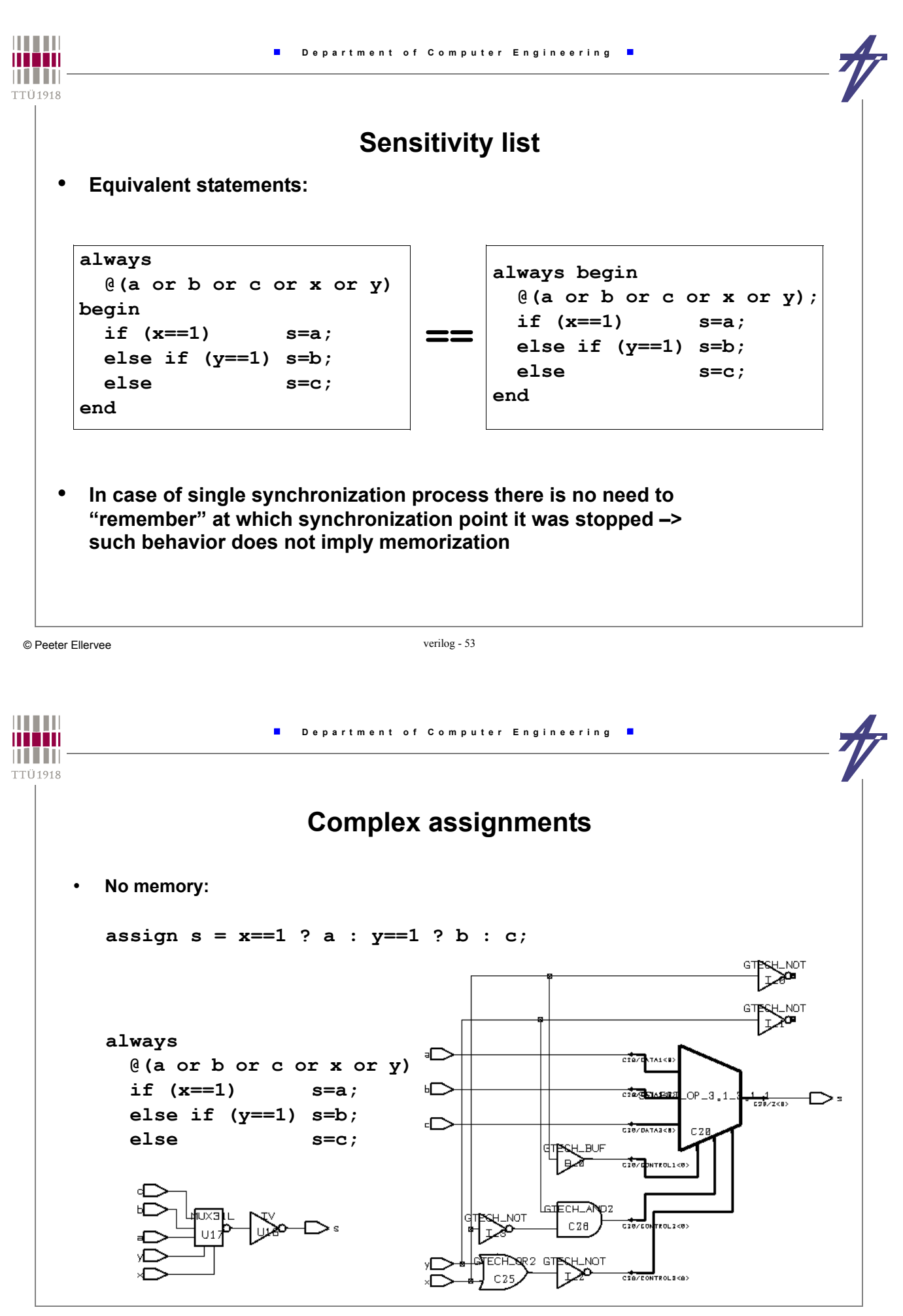

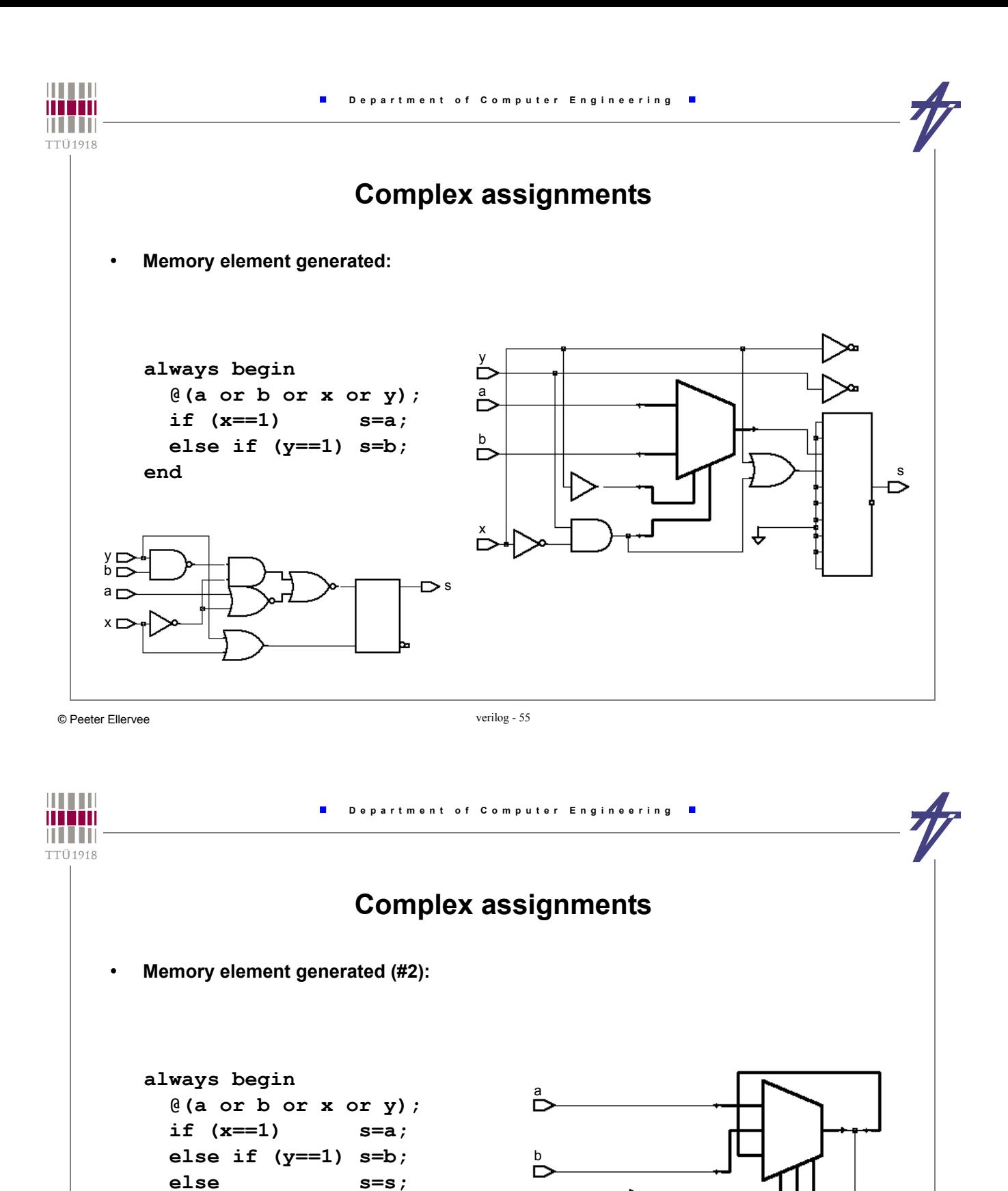

a<sub>D</sub>  $b\bar{E}$  $x \Box$  $Y \Box$ 

 **end**

s

 $\sum_{i=1}^{N}$ Ď s

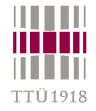

## **Complex assignments**

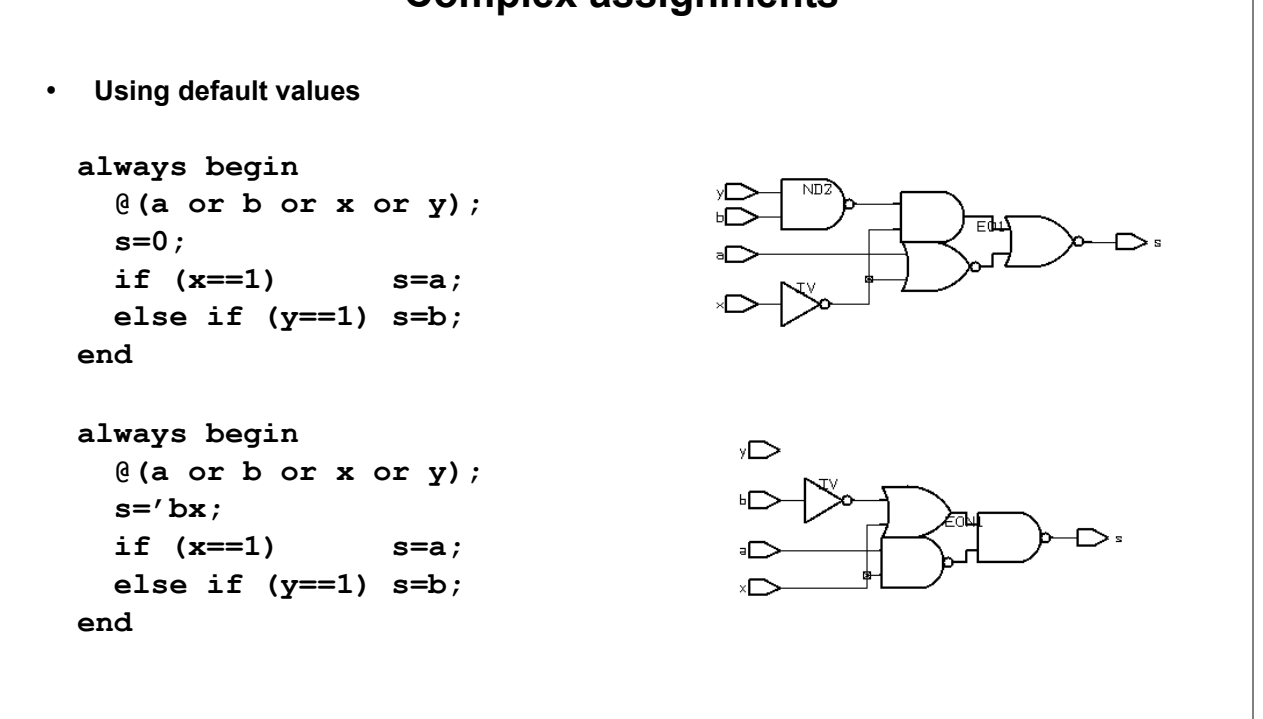

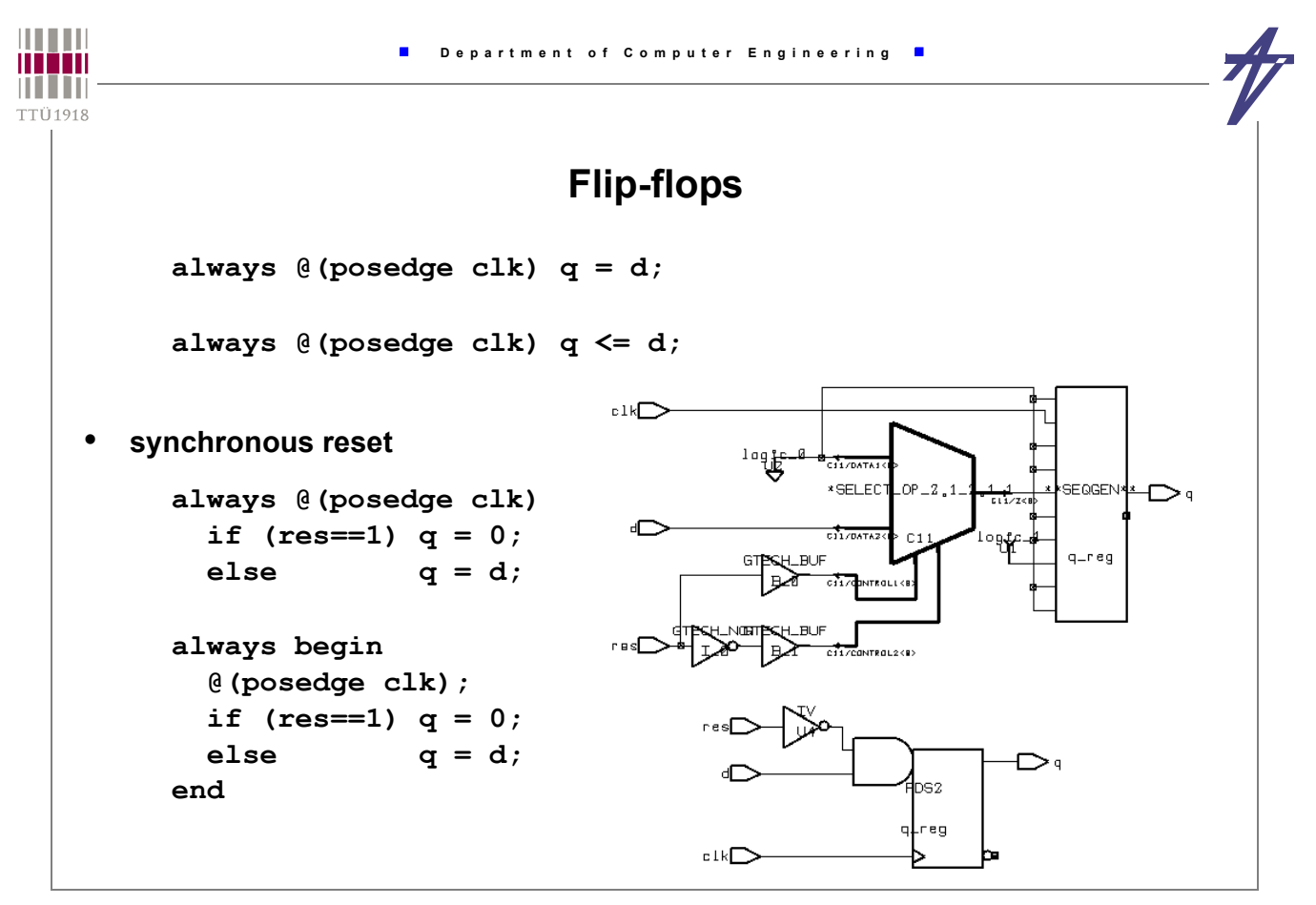

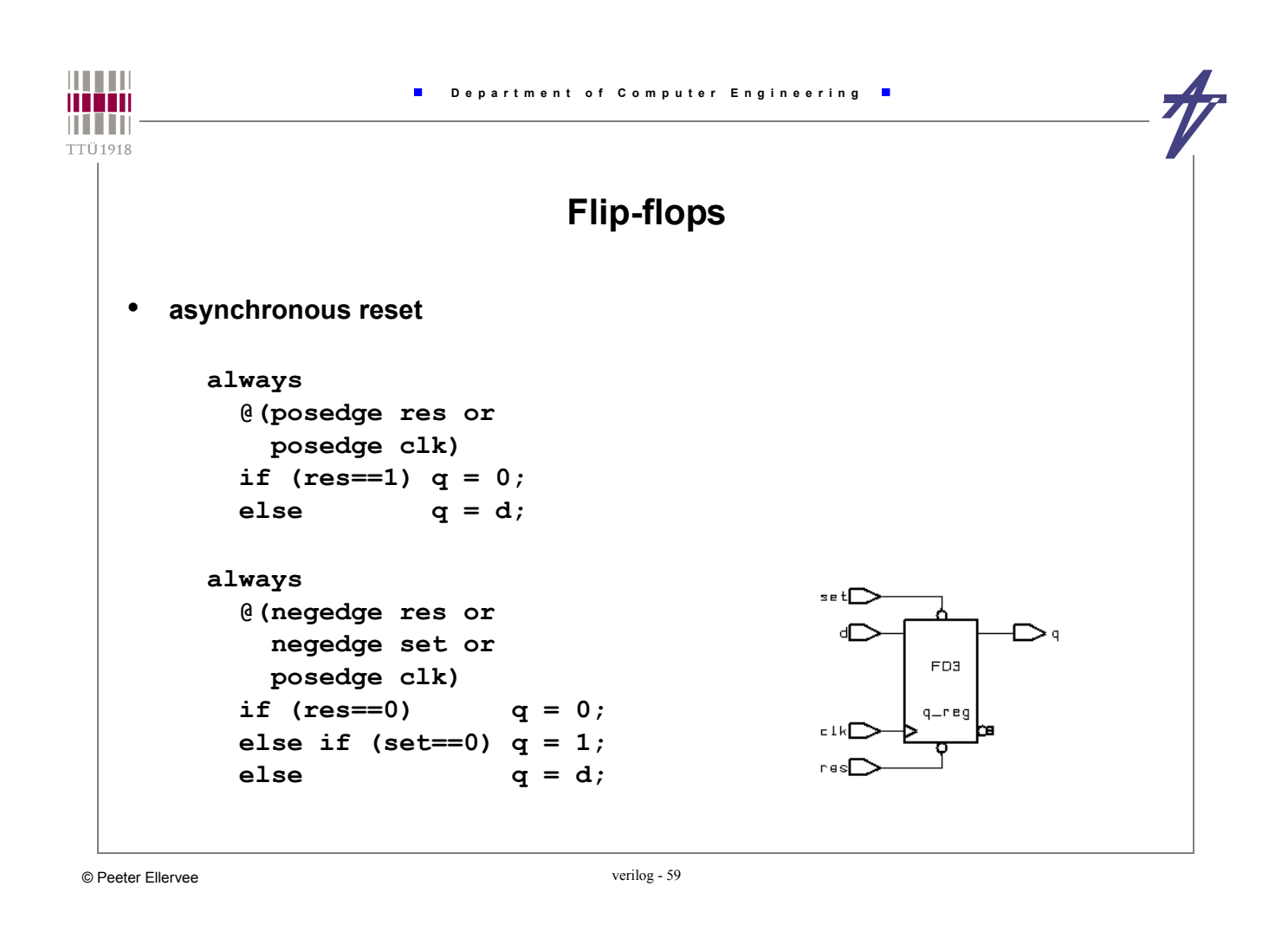

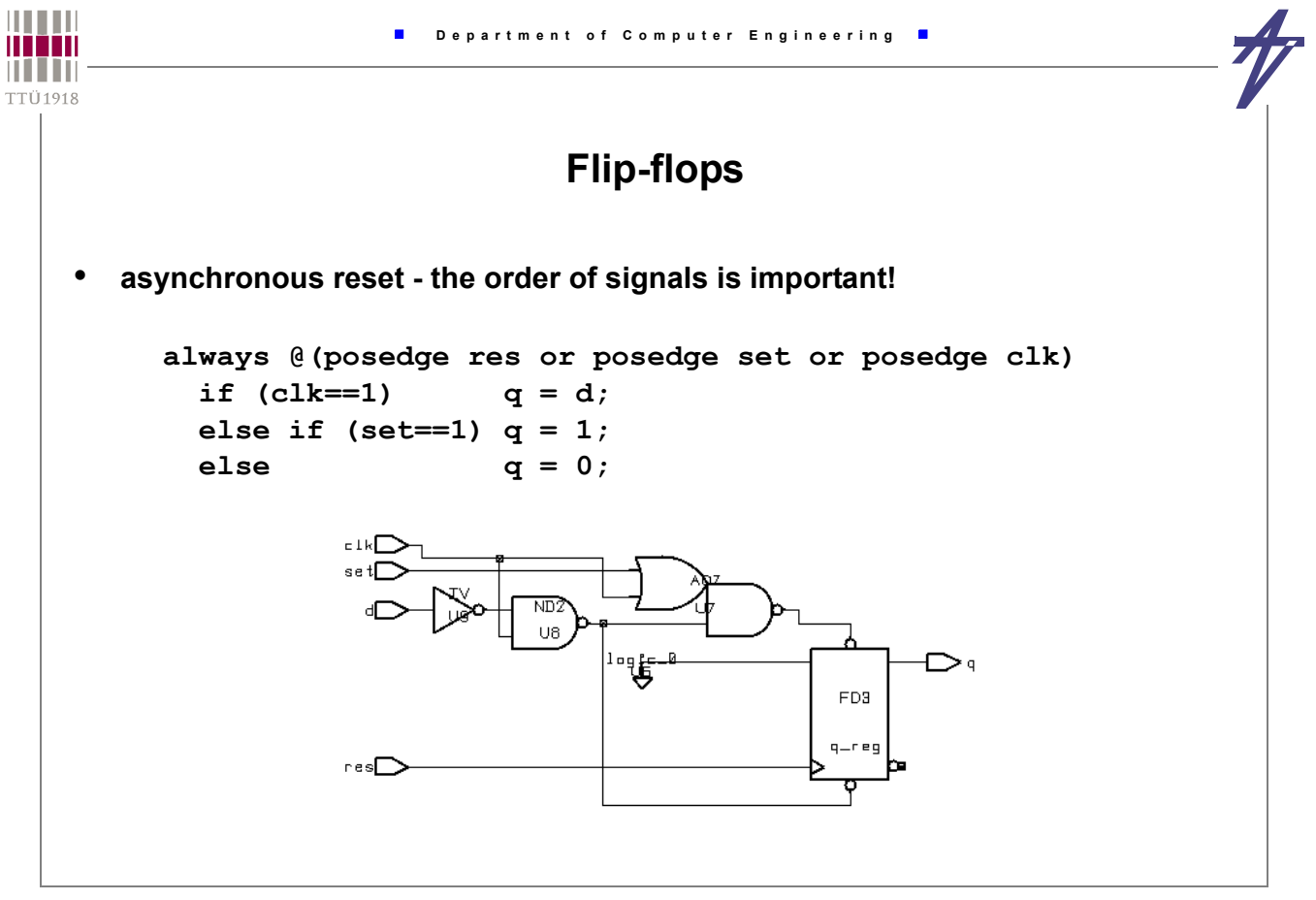

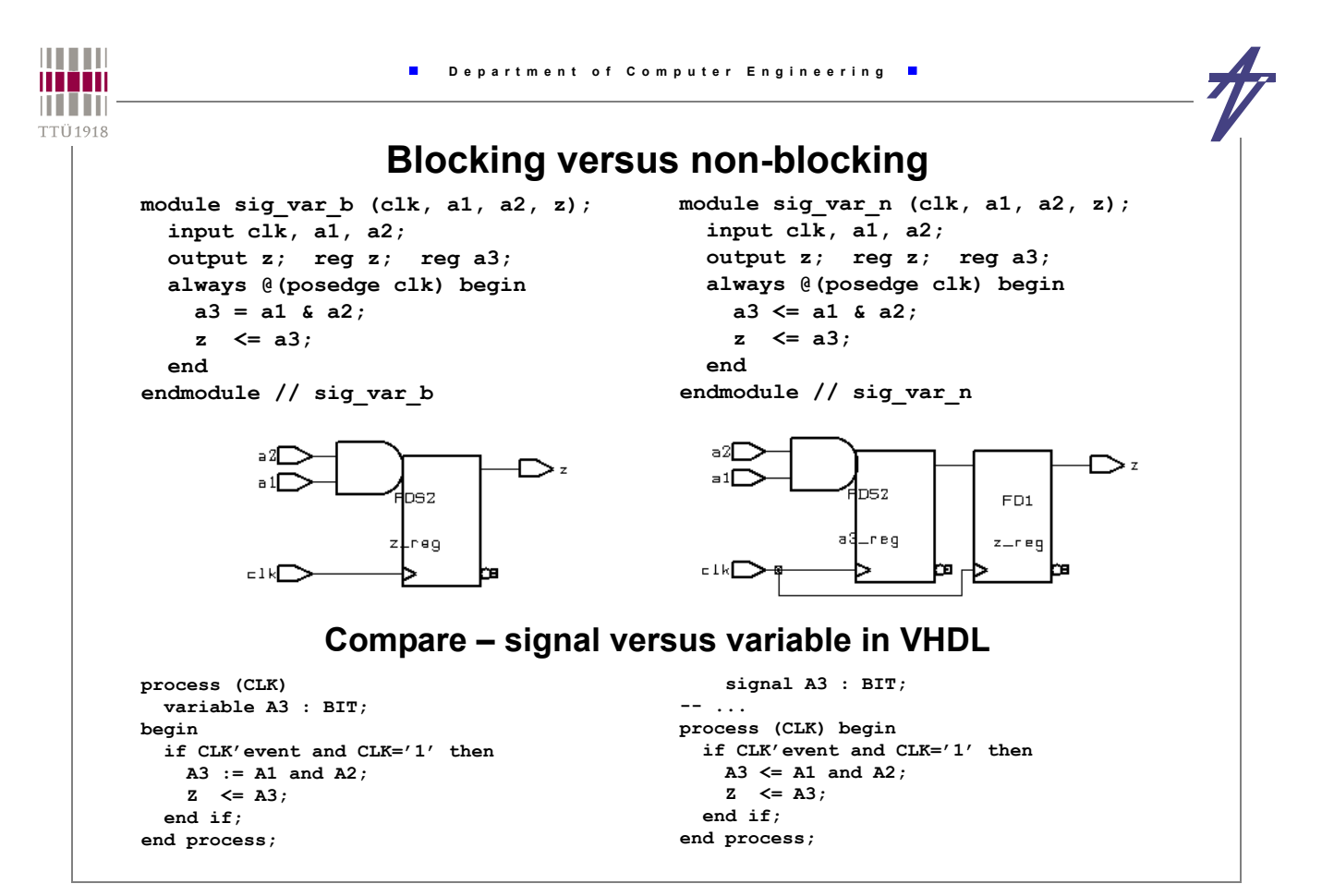

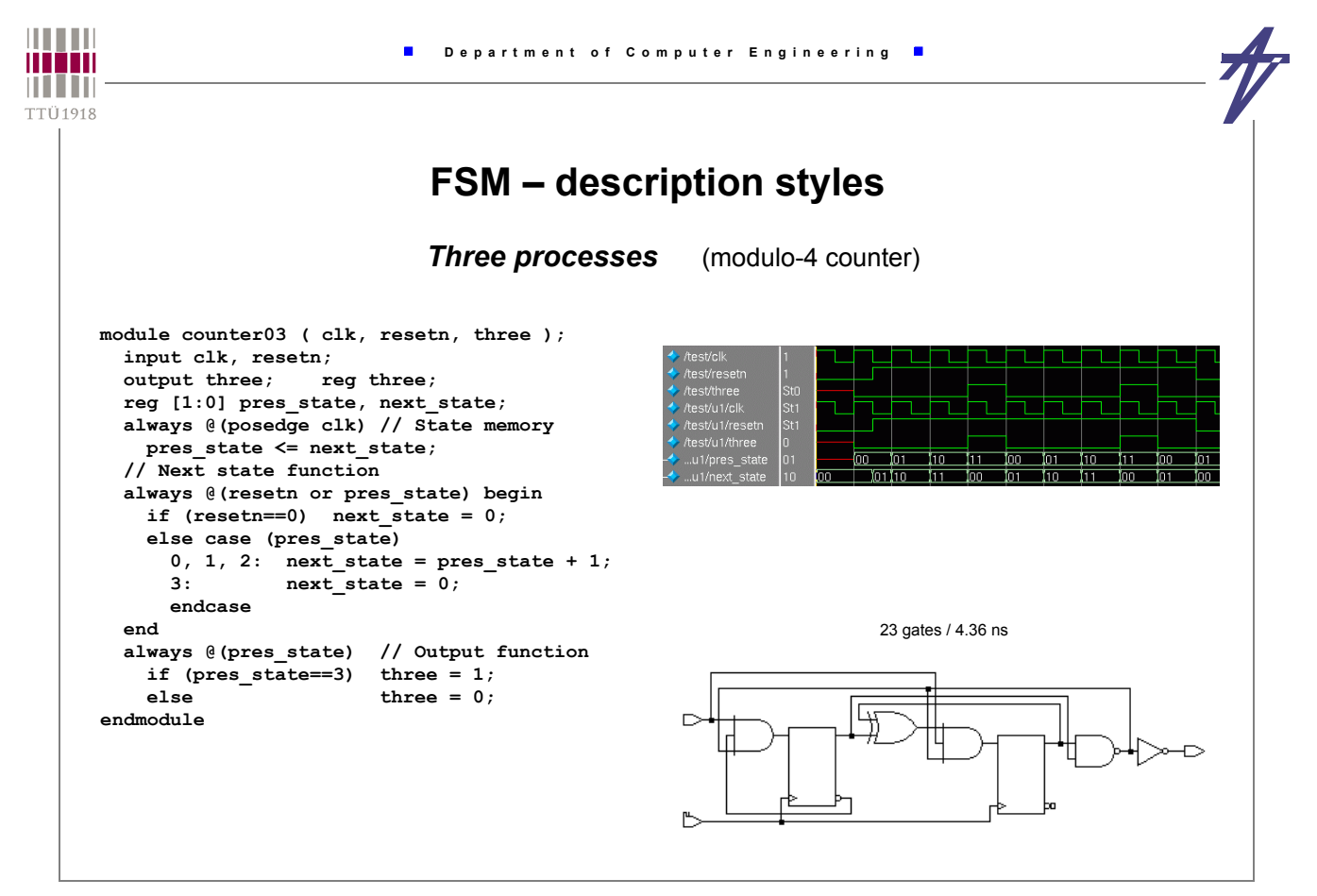

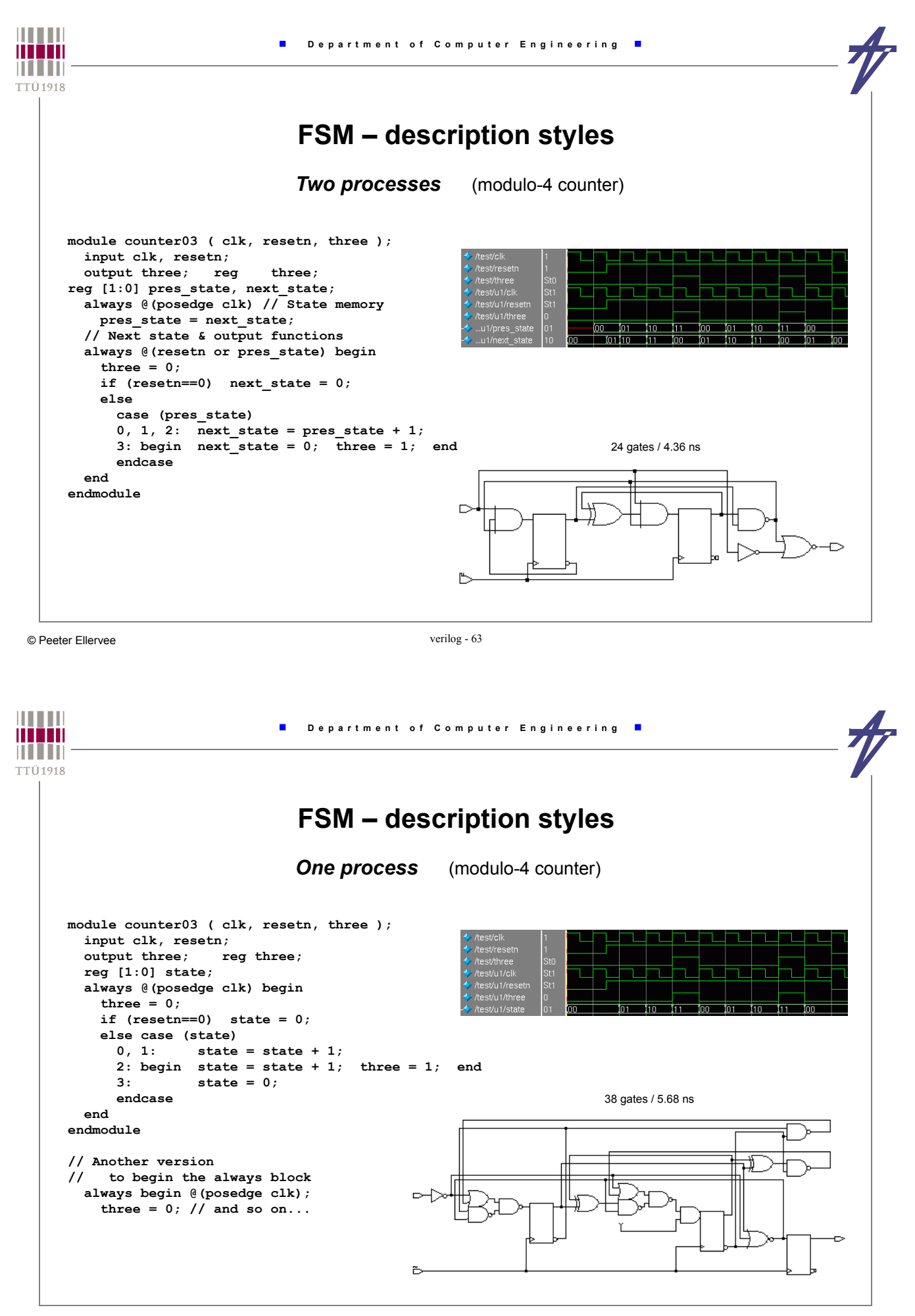

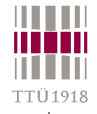

## **for-loop versus while-loop?**

- **Is tool dependent!**
	- **Design Compiler (Synopsys) & ISE (Xilinx):** *for* **parallel,** *while* **parallel**
		- **No multiple waits!**

```
always @(a or b) begin
   for (i=0;i<4;i=i+1)
    x[i] = a[i] & b[i];
end
always @(a or b) begin
  i = 0; while (i<4) begin
    x[i] = a[i] \& b[i];i = i + 1; end
end
```
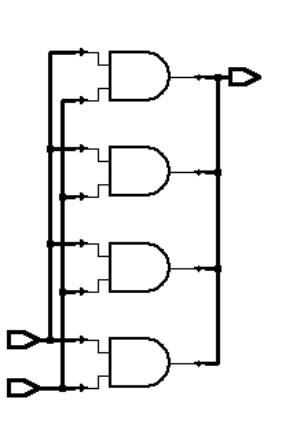

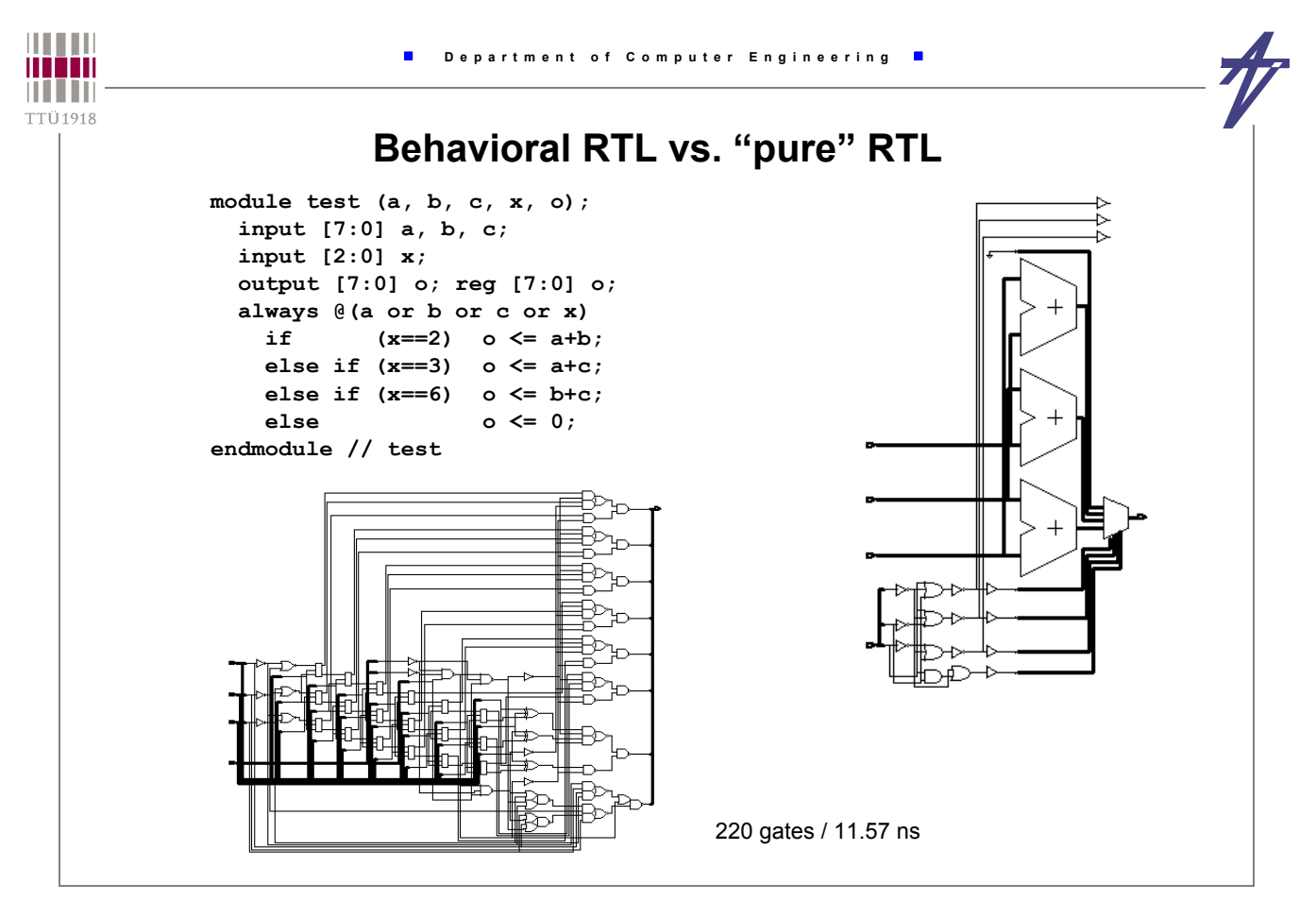

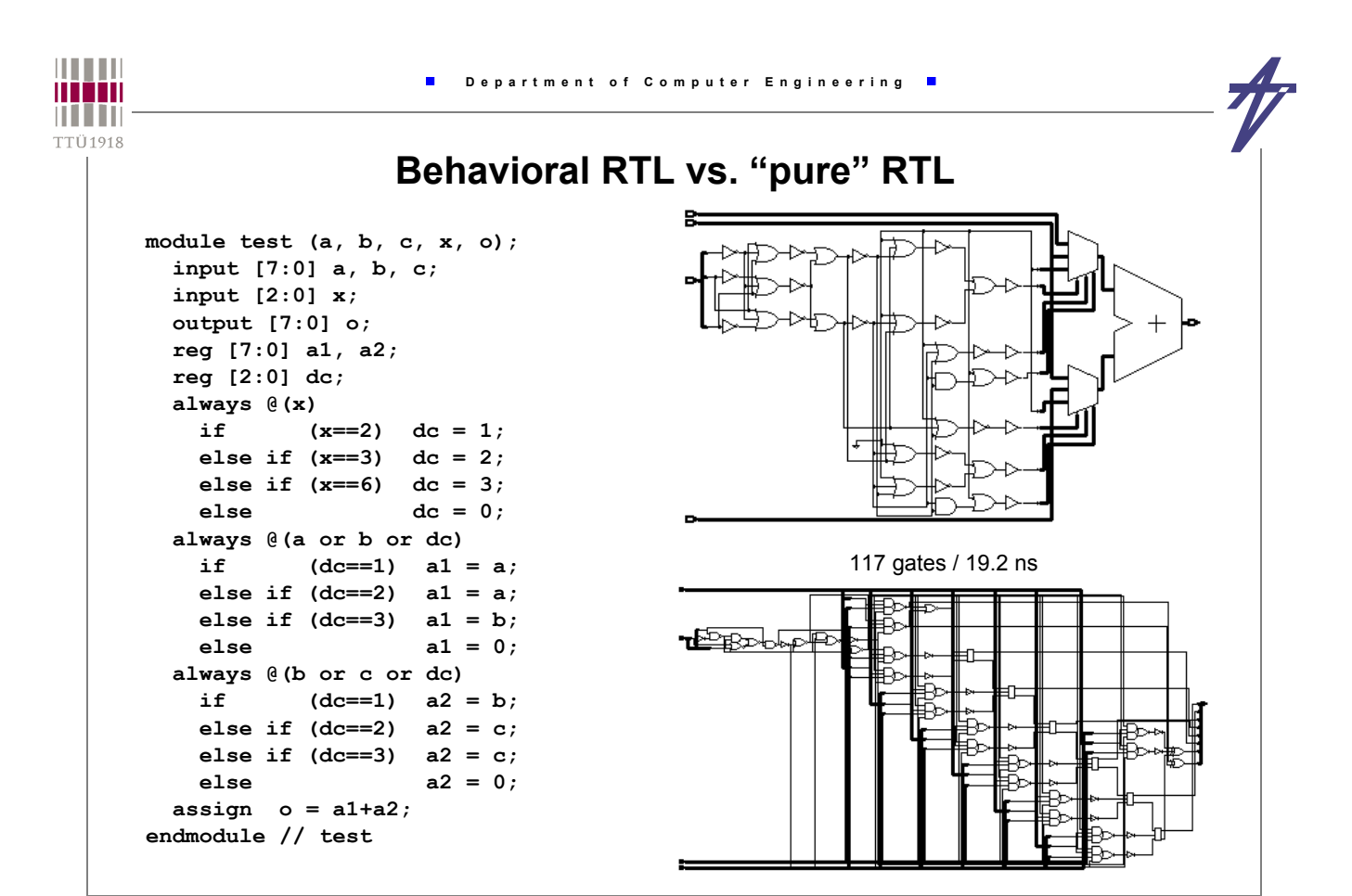

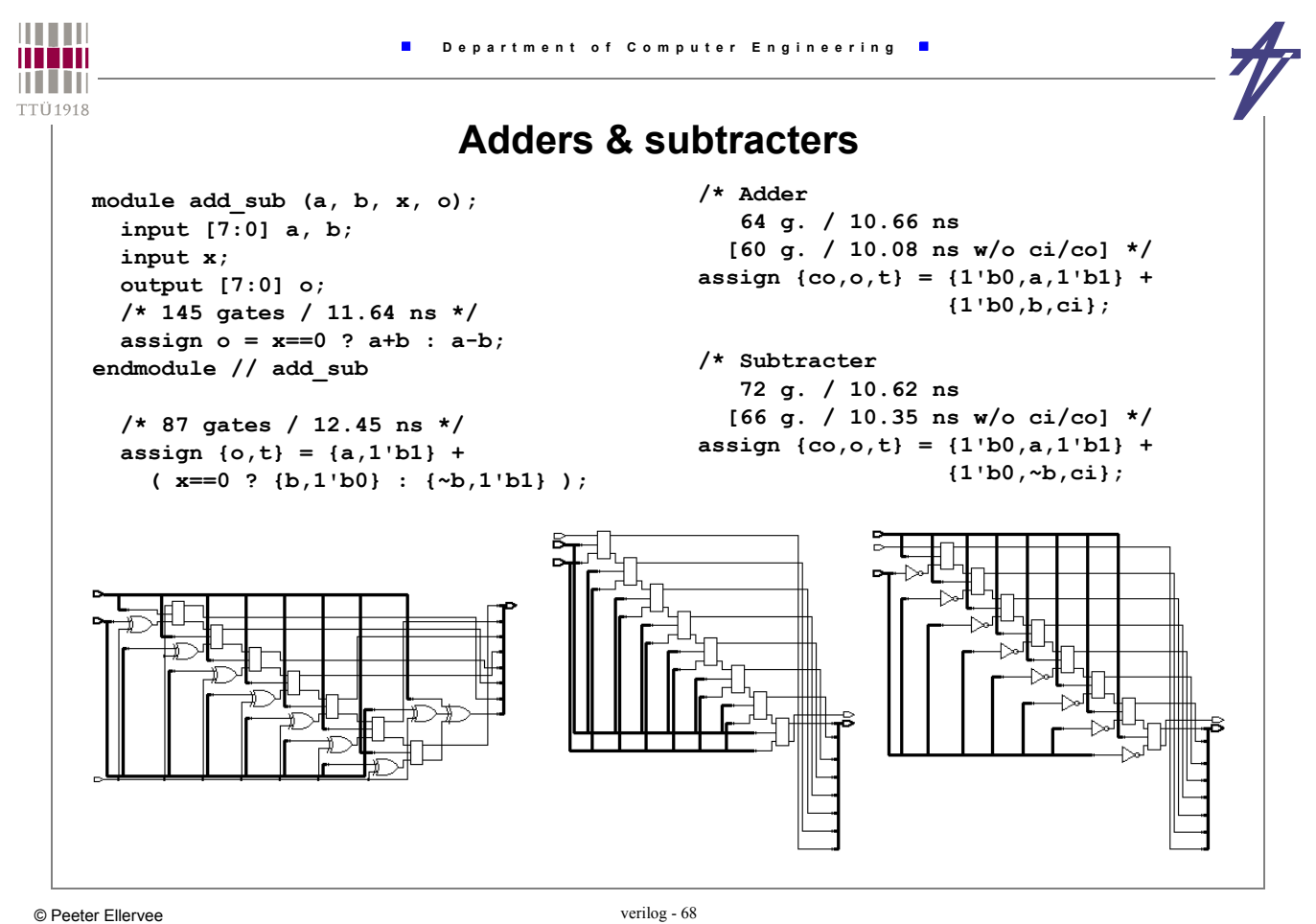